## **ELAWARE EXCHANGE**

Troubleshooting Tips Revised 7/16/2024

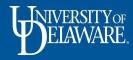

#### Common Questions and Issues in UDX

- This guide addresses some common error and issues experienced in UDX as well as answers some common questions
- The table of Contents lists each issue/question. Click on each topic to be taken directly to the slide that addresses your question.

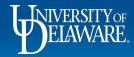

#### Table of Contents

| Can I modify a catalog order?          | <u>3-4</u>   |
|----------------------------------------|--------------|
| My cart already has other items in it! | <u>5-6</u>   |
| I received a "Do Not Mix" error        | <u>7-10</u>  |
| Submitted cart back in drafts          | <u>11-12</u> |
| Account Code Issues                    | <u>13-16</u> |
| SpeedType not found                    | <u>17</u>    |
| I want to recall my requisition        | <u>18-20</u> |
| I need to close a PO                   | <u>21</u>    |
| Closing a blanket PO                   | <u>22-26</u> |
| Closing a standard PO                  | <u>27-30</u> |

| Multiple Invoices on Standard PO       | <u>31</u>    |
|----------------------------------------|--------------|
| <u>I can't find my order</u>           | <u>32-33</u> |
| PO owner no longer with UD/dept        | <u>34-37</u> |
| I can't find my supplier's address     | <u>38-41</u> |
| Did my invoice pay?                    | <u>42-45</u> |
| I need to increase a closed PO         | <u>46-50</u> |
| I forgot my attachments                | <u>51-57</u> |
| Viewing the PO sent to the supplier    | <u>58-65</u> |
| Having a req/voucher returned          | <u>66-75</u> |
| Who is the pending approver?           | <u>76-80</u> |
| Will payment post in this fiscal year? | <u>81</u>    |

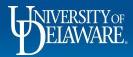

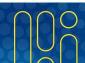

#### Can I modify a catalog order?

**Some** catalog suppliers allow you to return to the cart you assembled on their website and make changes by adding, removing items or quantities.

The modify links on the lines in your UDX cart will take you to that shortcut.

| ~    | SUPPLIER  | DETAILS MAIN : 17708 ROWLAND STREET, CITY OF INDUSTRY,           | •                                   |                                            |                         |
|------|-----------|------------------------------------------------------------------|-------------------------------------|--------------------------------------------|-------------------------|
|      |           | changes? MODIFY ITEMS   VIEW ITEMS Item(s) was retri             | eved on: 11/9/2021 1                | 0:29:41 AM                                 |                         |
| • 6. | SKILL Rip | aws V Series 32GB (2 x 16GB) 288-Pin DDR4 SDRAM DDR4 320         | 0 (PC4 25600) Deskto                | pp Memory Model F4-32000                   | 16D-32GVK               |
| • G. | SKILL Rip | aws V Series 32GB (2 x 16GB) 288-Pin DDR4 SDRAM DDR4 320<br>Item | 0 (PC4 25600) Deskto<br>Catalog No. | pp Memory Model F4-32000<br>Size/Packaging | 016D-32GVK<br>Unit Pric |

3

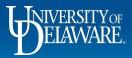

## Can I modify a catalog order?

However, other catalog suppliers do **not** let you access your cart on their site once it has been brought back into UD Exchange, so you will not see "modify" links on the lines.

*Removing* an item can be done in the UDX cart, but any other changes, including increasing quantity of an item in your cart, will have to be accomplished through a new punchout shopping session on their site.

Please note that Amazon orders will fail if you attempt to edit your cart in UDX or combine multiple shopping sessions in one cart.

| ∨ s | UPPLIER | ETAILS PO BOX 530  | 1954 : 1605 CURTIS BRIDGE ROAD, WILKES | S 💌         |               |
|-----|---------|--------------------|----------------------------------------|-------------|---------------|
|     | Status  | Item               |                                        | Catalog No. | Size/Packagin |
| 1   | 5       | 12-in 15 Amns Dual | Bevel Sliding Compound Corded          | 819980      | EA            |

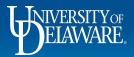

# I added items to my cart, but there is already information and/or other items in it!

#### Possible causes:

- You previously added items to a cart and named it, you may have deleted the items from the cart if you changed your mind, but you did not delete the empty, named cart. It is still your Active Cart.
- You previously added items to a cart and did not submit it for approval and it is still your Active Cart.
- You submitted a previous cart for approval, but it was returned to you, so it is now your Active Cart.

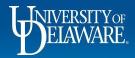

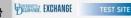

ío

õ

血

11

39

Jul.

V 🗖 🔎 🖠

If you shop and add items to your cart, and then see that there are already items in your cart from a previous shopping search, you can select the **line actions menu** and either:

- Select the previous items and choose Remove Selected Items from the Items menu if you no longer want them.
   OR
- Select the previous items and choose **Move to Another Cart** from the Items menu.
  - Note: This option will not work for punchout catalog items (an error message will appear in the new cart).

|                                                   |             |                |            |                  |                      | Subtotal *                                              | 37,688.00                   |
|---------------------------------------------------|-------------|----------------|------------|------------------|----------------------|---------------------------------------------------------|-----------------------------|
| 2 Items                                           |             |                |            |                  | 2                    | Total*                                                  | 37,688.00                   |
| BAY COUNTRY LANDSCAPE CO · 1 Item · 32,000.00 USD |             |                |            |                  |                      | Add to Favorites<br>Remove Selected Items               |                             |
| ✓ SUPPLIER DETAILS                                |             |                |            |                  |                      | Remove All Items                                        |                             |
| Item                                              | Catalog No. | Size/Packaging | Unit Price | Move to new cart |                      | Move to Another Cart >                                  |                             |
| 1 landscaping cleanup after commencement          |             | EA             | 32,000.00  | Draft Cart       |                      | Change Supplier<br>Add to Draft Cart or Pending PR/PO > |                             |
| ✓ ITEM DETAILS                                    |             |                |            | 2023-04-27 702   | 2214053 01 (3762249) | ) Change Commodity Code                                 |                             |
| TEST JAMES DOORCHECK INC · 1 Item · 5,688.00 USD  |             |                |            |                  | **                   |                                                         |                             |
| ✓ SUPPLIER DETAILS ●                              |             |                |            |                  |                      |                                                         |                             |
| Item                                              | Catalog No. | Size/Packaging | Unit Price | Quantity         | Ext. Price           |                                                         |                             |
| 2 test requisition                                | î           | EA             | 5,688.00   | 1 EA             | 5,688.00             |                                                         |                             |
| ✓ ITEM DETAILS                                    |             |                |            |                  |                      |                                                         |                             |
|                                                   |             |                |            |                  |                      |                                                         | Powered by JAGGAER   Privac |

6

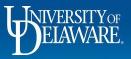

I received an error message that says I can't add something to my cart ("contains a 'do-not-mix form")

Possible causes (see also slides 5 &6):

- UDX carts can contain a mixture of catalog and non-catalog items, but *form requests*, such as subawards, Non-PO Payment requests (NPOPs), and Honorarium Payment Request forms need their own carts.
- To prevent this error, it is recommended that you *fully* complete carts by assigning the cart, placing the order, or deleting the cart.
- If this is not possible, **create a new cart** before you begin a new form or punchout session.

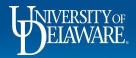

| EXCHANGE TES                                        | T SITE         |                         |                  | All 🔻        | Search (Alt+Q) | <b>Q</b> 37,688.00 U | SD 📜   | ♡ | ~        | <b>`</b> |
|-----------------------------------------------------|----------------|-------------------------|------------------|--------------|----------------|----------------------|--------|---|----------|----------|
| Shop  My Carts and Orders  View                     | v Carts 🕨 Draf | t Certs                 |                  |              |                |                      |        |   |          | 📲 Logout |
| Cart Management                                     |                |                         |                  |              |                |                      | •      | - | Create 0 | Cart ?   |
| Draft Carts     Assigned       > Filter Draft Carts | l Carts        |                         |                  |              |                |                      |        |   |          |          |
| Туре 🗠                                              |                | Shopping Cart Name      | Cart Description | Date Created | Total 🗠        |                      | Action |   |          |          |
| Normal                                              |                | 2023-04-27 702214053 01 |                  | 4/27/2023    |                | 0.00 USD             | View   | • |          |          |
| Normal                                              | Active         | Details demo            |                  | 5/4/2023     |                | 37,688.00 USD        | View   | • |          |          |

#### From the home page, navigate to Shopping > My Carts and Orders > View Carts.

Once on the View Carts page, you will see at least one cart there, with one cart indicated as Active. Click **Create Cart**.

Once you have clicked Create Cart, the new, empty cart will become your active cart and you can proceed.

If you were shopping with a catalog supplier, you may have already lost your punch-out session.

If you were trying to add a form to a cart, your draft form request should be saved in **Orders > Search > Procurement Requests** so you can add it to your new active cart.

8

(

. Ф

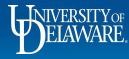

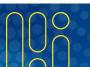

**Pro Tip:** Try duplicating your browser tab so that you can **resolve the cart issue on the second tab** while keeping your UDX form open.

| J Revie    | w and Submit       | ×J                                  | Draft Carts | ×                   | PunchOut          |                                | × +          |                 |                             |                  |                  |                 |                |       |
|------------|--------------------|-------------------------------------|-------------|---------------------|-------------------|--------------------------------|--------------|-----------------|-----------------------------|------------------|------------------|-----------------|----------------|-------|
| ∢→         | C 🕜                |                                     | ₪ 🔒 🖙       | https://solutions.s | ciquest.com/ap    | ps/Router/Form\                | WizardReque  | stReview?Na     | avDataKey=T161660402        | 6489_11182746    | 592320761924_39  | 96&ResultsSelec | tedId=3484414& | Reque |
| 🖸 TextN    | Aessages 🚯 Procure | ment Portal                         | Web Form    | PeopleSoft          | Works - Login     | UD Directory                   |              | eb 🖸 Zoom       | Test & Open Issue Log       | Stouper TST      | Grouper PROD     |                 | UDX UIT Local  | J U   |
|            | BELAWARE EXCHAN    | IGE                                 |             |                     |                   |                                |              |                 |                             |                  |                  |                 |                | All 👻 |
|            | Orders ► Search ►  | Procurement Re                      | equests     |                     |                   |                                |              |                 |                             |                  |                  |                 |                |       |
|            | < Back to Results  |                                     | 2           | of 14 Results 👻     | < >               |                                |              |                 |                             |                  |                  |                 |                |       |
| 6          | Non-PO Pay         | ment Req                            | uest I      | Review and S        | ubmit             |                                |              |                 |                             |                  |                  | Request Action: | s 🔻 History 💡  |       |
| 0          | Purpose P          | 484414<br>rocurement l<br>ncomplete | Request     | S Cannot add        | this do-not-mix t | form to the active             | cart becaus  | e the cart alre | eady contains items that do | not match this f | orm's type.      |                 |                |       |
| ì          | Instructions       |                                     |             | Section             | Pro               | gress                          |              |                 |                             | Action Needed    | on the Following |                 |                |       |
| -12        | Suppliers          |                                     | 1           | Suppliers           |                   | Required F                     | ields Comple | te              |                             |                  |                  |                 |                |       |
| -0         | Attachments        |                                     | 1           | Attachments         |                   | <ul> <li>Required F</li> </ul> | ields Comple | te              |                             |                  |                  |                 |                |       |
| <b>3</b> 9 | Then c             | lick <b>Pr</b>                      | eviou       | s and rep           | eat your          | steps or                       | ו the p      | reviou          | s page of the               | form to          | Add and          | Go to Ca        | art.           |       |
| յլի        | Review and Sub     | omit                                |             |                     |                   |                                |              |                 |                             |                  |                  | _               |                |       |
|            |                    |                                     |             |                     |                   |                                |              |                 |                             | -                | < Previous       | Add             | to Favorites   |       |
| <b>A</b>   |                    |                                     |             |                     |                   |                                |              |                 |                             |                  |                  |                 |                |       |

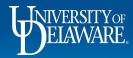

| D                      | ANGE<br>Procurement Requests                 |                                              |                                                                      | All 👻      | Search (Alt+Q)   | 9,007.70 USD 🕊 🛇                                                             |
|------------------------|----------------------------------------------|----------------------------------------------|----------------------------------------------------------------------|------------|------------------|------------------------------------------------------------------------------|
| < Back to Result       |                                              | 2 of 14 Results 👻 🔇 🗲                        |                                                                      |            |                  |                                                                              |
| Non-PO Pa              | ayment Request                               | Review and Submit                            |                                                                      |            | Rec              | uest Actions 👻 History 💡                                                     |
| Form Number<br>Purpose | 3484414<br>Procurement Request<br>Incomplete | <ul> <li>Required Fields Complete</li> </ul> | 2                                                                    |            |                  |                                                                              |
| Status                 | incomplete                                   | Section                                      | Progress                                                             |            |                  |                                                                              |
| Instructions           |                                              | Suppliers                                    | <ul> <li>Required Fields Complete</li> </ul>                         |            |                  |                                                                              |
| Suppliers              | ×                                            | Attachments                                  | <ul> <li>Required Fields Complete</li> </ul>                         |            |                  |                                                                              |
| Attachments            | 1                                            | Form Fields                                  | <ul> <li>Required Fields Complete</li> </ul>                         |            |                  |                                                                              |
| Form Fields            | 1                                            |                                              |                                                                      |            |                  |                                                                              |
| Review and S           | Submit                                       |                                              |                                                                      |            |                  |                                                                              |
|                        |                                              |                                              |                                                                      | < Previous | Add to Favorites | Add and go to Cart 💌                                                         |
|                        | Alternative                                  |                                              | there's already something in you<br>and Go to Cart" on your form, ch |            |                  | Add and go to Cart<br>Save to Cart and Add Another<br>Add to Cart and Return |
|                        | instead of s                                 | ew Cart" instead                             | •                                                                    | 0030       |                  | Add to new Cart                                                              |
|                        | instead of s<br>"Add to ne                   | ew Cart" instead                             | •                                                                    |            |                  |                                                                              |

#### I submitted my cart, but it's back in my draft carts!

#### **Possible causes:**

- There are multiple reasons that a shopping cart could be returned to your draft carts after you submit it.
- A shopping cart could be returned to your draft carts by an Approver, or as part of the automated checks performed by UD Exchange.
- Possible return reasons for the *automatic* return include:
  - Combo edit, invalid commodity code, expired project date, supplier issues, budget restrictions.
  - These are covered in detail in the <u>Auto Return Troubleshooting Tips guide</u>.

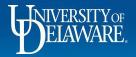

| EXCHANGE    | E TEST SITE              |                                  |                          |                         |                     |                  |                     |      | All 🕶 | Search (Alt+Q)               | 0. 37,6         | 688.00 USD 📜                         | ♡ ⊨ 🎸           |
|-------------|--------------------------|----------------------------------|--------------------------|-------------------------|---------------------|------------------|---------------------|------|-------|------------------------------|-----------------|--------------------------------------|-----------------|
| Requisition | n • 3396832              |                                  |                          |                         |                     |                  |                     |      |       |                              | = = 0           | ••• 1 of 1 Result                    | ts • < >        |
| Summary     | PO Preview               | Comments                         | Attachments H            | istory                  |                     |                  |                     |      |       |                              |                 |                                      |                 |
| Start date  | 273                      | End date                         |                          | ✓ Action U:             | ser                 | ٩                | Filter Clear All Fi | ters |       |                              |                 |                                      | Export CSV      |
| mm/dd/yyyy  |                          | mm/dd/yyyy<br>1-20 of 29 Results |                          |                         |                     |                  |                     |      |       |                              |                 |                                      | 20 Per Page 💌   |
| Line No     | Date/Time ↓              | User                             | Step(s) Action           |                         | Field Name F        | rom To           |                     |      |       | Note                         |                 |                                      |                 |
| Line 1      | 11/12/2021 7:09:53<br>PM | Richard<br>Req                   | Requisition mod          | ified                   | Account Code 1      | 41254 144700     |                     |      |       |                              |                 |                                      |                 |
| Line 1      | 11/12/2021 7:09:27<br>PM | Reg                              | additional a guide: Auto |                         |                     |                  |                     | e    |       |                              |                 |                                      |                 |
| Line 1      | 11/12/2021 7:09:27<br>PM | Rich                             |                          | <u>Neturi i i</u>       | Oubleshot           |                  |                     |      |       | The Custom F<br>code: 800000 |                 | ed/pop <mark>ul</mark> ated based or | n the commodity |
| Line 1      | 11/12/2021 7:09:27<br>PM | Richard<br>Requester             |                          | med                     | Commodity 3<br>Code | 0000000 80000000 |                     |      |       |                              |                 |                                      |                 |
|             | 11/12/2021 3:14:57       | System                           | Requisition retur        | ned                     | S                   | ystem Rachel Req | iester              |      |       |                              |                 | nent value found for Sp              | peed Chart:     |
| identi      | fy <b>why</b> a          | shoppi                           | ng cart was              | ; returne               | d to your           | draft car        | ts:                 |      | Ľ     | TEST123456.                  | . 05825 \ 05804 |                                      |                 |
| Oper        | n the req                | uisition                         | and click th             | ne <mark>Histo</mark> r | <b>ry</b> tab.      |                  |                     |      |       |                              |                 |                                      |                 |
| <u> </u>    |                          |                                  |                          | · · · ·                 |                     |                  |                     |      |       |                              |                 |                                      |                 |

- Review the **History** tab to identify the issue that needs to be addressed.
- The history will contain a date stamped record (with a **note** containing a reason) for all approval and return steps that were performed by the system or manual approvers.

Powered by JAGGAER | Privacy Polic

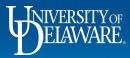

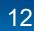

#### I can't find the Account Code I need ...

#### Possible causes:

- The account code has been *replaced* by a new one for use in UD Exchange
- You are used to using an *incorrect* account code for this *type* of purchase
- The item should be purchased in a *different* area of UD Exchange.

Solution:

- Revisit the <u>Guided Buying</u>, <u>Commodity/Account Code Crosswalk</u>, <u>Non-PO Payment</u> <u>Matrix</u> and <u>NPOP Account Codes</u> references linked from the UD Exchange Home Page.
- Always think about what the item *IS*, not what it is *FOR*

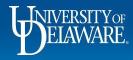

## I changed the Commodity Code, but I still can't find the right Account Code

#### **Possible causes:**

- You did not *save* the new commodity code to the item before searching for a new account code.
- The commodity code is not mapped to the account code you want.
  - Remember, account code use is regulated in UD Exchange with codes restricted to where they should be used.

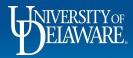

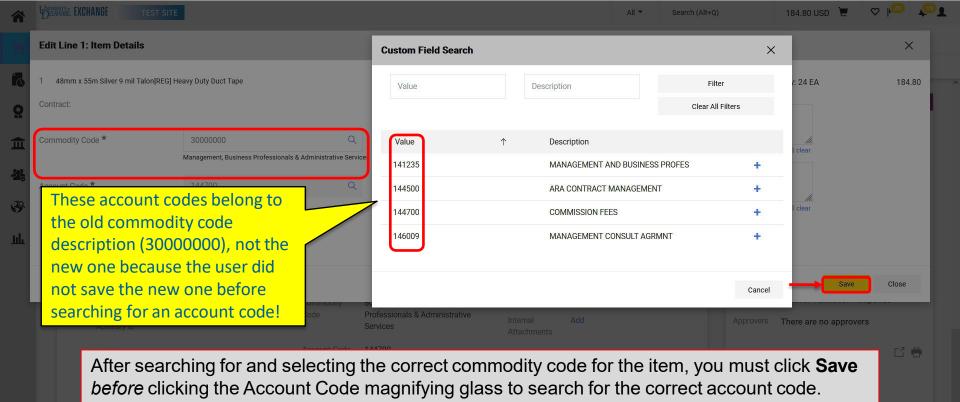

Q

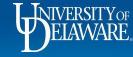

| Organization Message                          |                                     |                                              | Action Items                                                                                                    | ала сели сели <b>Му</b> | Resources                                                                                             |            |
|-----------------------------------------------|-------------------------------------|----------------------------------------------|----------------------------------------------------------------------------------------------------|-------------------------|----------------------------------------------------------------------------------------------------|------------|
| Welcome to the Univers                        | ity of Delaware Exchange Test Site! | 8                                            | There are no Action Items to display                                                                               |                         | My Resources<br>Product Release Library 🕑   procur                                                    | ement@udel |
| As you u<br>suppliers<br>test site            |                                     | Matrix are alway                             | the <b>Commodity Code-Acc</b><br>is available on the Shoppir                                                       | ng Home Page <b>G</b>   |                                                                                                    |            |
|                                               |                                     |                                              |                                                                                                    |                         | UD Exchange How To Guides                                                                             |            |
|                                               |                                     |                                              |                                                                                                    | 30<br>61                | How Do I Buy ???<br>Commodity Code-Account Crosswalk<br>Non-PO Payment Matrix<br>n-Catalog Item       |            |
| Catalog & Forms Showcase                      | e (Under Development)               |                                              | w these documents and                                                                                              |                         | Commodity Code-Account Crosswalk<br>Non-PO Payment Matrix                                             |            |
|                                               | e (Under Development)               | still think ar                               | w these documents and<br>n account code is missing<br>c, please email                                              |                         | Commodity Code-Account Crosswalk<br>Non-PO Payment Matrix<br>n-Catalog Item<br>NEW Waiver of Bid Form |            |
| Catalog & Forms Showcase<br>Procurement Forms |                                     | still think ar<br>or incorrect<br>procuremen | n account code is missing<br><i>c,</i> please email<br><u>nt@udel.edu</u> and we will<br>n VP Finance to see if it |                         | Commodity Code-Account Crosswalk<br>Non-PO Payment Matrix<br>n-Catalog Item<br>NEW Waiver of Bid Form |            |

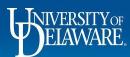

16

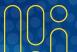

## I Can't Find the SpeedType I Need.....

#### Possible causes:

• The SpeedType you are searching for may have expired or there may not yet be a Cost Object Approver listed for it with the Controller's Office.

#### Solution:

• Contact the Controller's Office at <u>coa-finance@udel.edu fo</u>r assistance in adding a primary COA or confirming that the SpeedType is active.

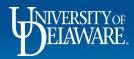

## I want to recall my Requisition

- Users can withdraw their requisition, but this is the equivalent of a "self-reject" the requisition cannot be submitted back into workflow.
- Withdrawn requisitions can be copied to a new cart and resubmitted, **but** punchout orders will need to be re-done in new punchout shopping sessions.
- If you want to have the requisition *returned* to you in draft mode to make changes and resubmit, please see Having a Requisition or Voucher Returned starting on slide 66.

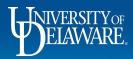

## Withdrawing a Requisition

| Summary        | P0 Preview                   | Comments Atta                   | tachments   | History                    |                             |                     |           |                             |                               | <ul> <li>Withdraw Entire Requisition</li> </ul>              |
|----------------|------------------------------|---------------------------------|-------------|----------------------------|-----------------------------|---------------------|-----------|-----------------------------|-------------------------------|--------------------------------------------------------------|
|                | FOFIEVIEW                    | Comments Atte                   | tachinents  | HISTORY                    |                             |                     |           |                             |                               | Copy to New Cart                                             |
|                | •                            | tion has a<br>n <i>cannot</i> k |             | · ·                        | approval wo                 | rkflow and a PO h   | as been   | created,                    | h the cu<br>or detail         | Add Comment<br>Add Notes to History                          |
|                | •                            |                                 |             |                            | roval workflov              | w, the submitter ca | an withdr | aw it.                      | Tax chi<br>es show<br>orkflow | View My Orders (Last 90 D<br>Continue Shopping<br>View Carts |
| • C            | lick the <b>\</b>            | Nithdraw                        | v Enti      | i <b>re Requisit</b><br>OR | i <b>on</b> button          |                     |           |                             |                               | 6,800.00                                                     |
| • S            | elect <b>Wi</b> t            | thdraw E                        | Intire      | Requisition                | <b>n</b> from the <b>Ac</b> | tions menu.         |           |                             |                               | ~                                                            |
| Department     | PROCUREMENT                  | T SERVICES (04750)              |             |                            |                             |                     |           | Workflow                    |                               | C 🖶                                                          |
| Multi-         | ×                            |                                 |             |                            |                             |                     |           | Show skipp                  | oed steps                     |                                                              |
|                |                              |                                 |             |                            |                             |                     |           |                             |                               |                                                              |
| Invoice/Paymer | t                            |                                 |             |                            |                             |                     |           | Submitted                   | 8 DM                          |                                                              |
|                |                              |                                 |             |                            |                             |                     | \         | 5/3/2023 3:1<br>Brandon Gab |                               |                                                              |
| Invoice/Paymer | 3                            |                                 |             |                            |                             |                     | ×         | 5/3/2023 3:1<br>Brandon Gab | riel-Perez                    |                                                              |
| Invoice/Paymer | s<br>ds                      |                                 | no val      | 'ue                        |                             |                     | \         | 5/3/2023 3:1<br>Brandon Gab | riel-Perez                    |                                                              |
| Invoice/Paymer | s Instance                   |                                 | no val<br>× | lue                        |                             |                     | ···· ×    | 5/3/2023 3:1<br>Brandon Gab | niel-Perez<br>on<br>ver       |                                                              |
| Invoice/Paymer | s<br>Is Instance<br>Purchase |                                 |             |                            |                             |                     | X         | S/3/2023 3:1<br>Brandon Gab | niel-Perez<br>on<br>ver       | 17. 26                                                       |

## Withdrawing a Requisition

| equisition • | 3765483                           |       |                                                       |       |                                                                         |   | ≡ ● 🖶 Ø                                                       | •••• 1 of 2 Results 👻 < 🔿       |
|--------------|-----------------------------------|-------|-------------------------------------------------------|-------|-------------------------------------------------------------------------|---|---------------------------------------------------------------|---------------------------------|
| Summary      | Comments 1 Attachments            | Histo | ſŷ                                                    |       |                                                                         |   | →<br>                                                         | Copy to New Cart<br>Add Comment |
| General      |                                   | •••   | Shipping                                              | • • • | Billing                                                                 | ∨ | N N                                                           | Add Notes to History            |
| Status       | ← Withdrawn<br>(5/5/2023 1:38 PM) |       | Ship To                                               |       | Bill To                                                                 |   | Total (0.00 USD)<br>Shipping, Handling, and Tax o             | View My Orders (Last 90 Days    |
| Submitted    | 5/3/2023 3:18 PM                  |       | Shipping address NC01<br>code                         |       | Accounts Payable<br>accountspayable@udel.edu<br>222 South Chapel Street |   | each supplier. The values sho<br>budget checking, and workflo | Continue Shopping<br>View Carts |
| Cart Name    | Cassidy Powerwashing              |       | UNIVERSITY OF DELAWARE<br>Attn: Brandon Gabriel-Perez |       | Newark, DE 19716<br>United States                                       |   | Subtotal                                                      | 0.00                            |
| Description  | no value                          |       | Room: Basement<br>162 THE GREEN                       |       | Dillion Ordinari                                                        |   |                                                               | 0.00                            |
| Priority     | Normal                            |       | HULLIHEN HALL<br>NEWARK, DE 19716                     |       | Billing Options                                                         |   |                                                               |                                 |
| Prepared by  | Brandon Gabriel-Perez             |       | United States                                         |       | Purchasing Business UOD01<br>Unit UNIVERSITY OF DELAWARE                |   | What's next?                                                  | ~                               |
| Prepared for | Brandon Gabriel-Perez             |       |                                                       |       |                                                                         |   | Workflow                                                      | C 🖶                             |

It can only be copied to a new cart, not resubmitted into workflow.

Click the ellipsis to open the Actions menu and select Copy to New Cart

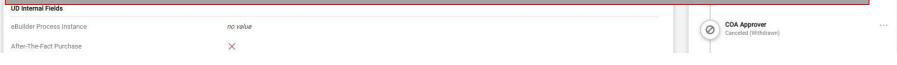

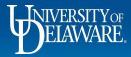

## I want to Close a Purchase Order

- Purchase orders will auto-Close when they have been fully invoiced.
  - Once an order has been fully invoiced, it enters "Soft Close" status. During this 15-day period, the PO can still be reopened to issue credits.
  - When the Soft Close time period has ended, the PO is considered fully closed, enters Closed status, and updates in PeopleSoft.
- If a PO has not been fully invoiced and should be Closed to release the obligation in PeopleSoft/UDataGlance, this can be accomplished with a comment tagging Procurement Help.
- The most frequent use for Closing a PO is for a blanket purchase order. Standard POs should have lines Canceled if they are not going to be invoiced.

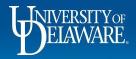

### I want to Close a Purchase Order: Blanket POs

- PO Close requests are most frequently used for a blanket purchase order.
  - For example, a PO was created for a blanket dollar amount because the user did not know precisely how much a repair would cost, or how long the supplier's services would be engaged.
- Blanket purchase orders can be Closed with a PO Comment to Procurement Help once the user determines that all invoices have been paid.

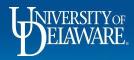

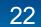

| Status Summary Revisions 5                                                                                                    | Confirmations Shipments                    | Change Requests 4          | Receipts | Vouchers 2       | Comments 1  | Attachments | History                                                                                                    | Add Comment                                                                                                    |
|----------------------------------------------------------------------------------------------------|--------------------------------------------|----------------------------|----------|------------------|-------------|-------------|----------------------------------------------------------------------------------------------------|----------------------------------------------------------------------------------------------------|
|                                                                                                    |                                            |                            |          |                  |             |             |                                                                                                    | Add Notes to History                                                                                                    |
| General Information                                                                                                    | Shipping Information                       | on                         |          | Billing/Payment  |             | ~           |                                                                                                    | Create Quantity Rece                                                                                                    |
| PO/Reference No. UDBT000092                                                                                                    | Ship To                                    |                            |          | Bill To          |             |             | Details                                                                                                    | Create Cost Receipt                                                                                                    |
| Revision No. 4                                                                                                    | UNIVERSITY OF DELAY                        | WARE                       |          | Accounts Payable |             |             | Supplier Status                                                                                                    | Print Fax Version                                                                                                    |
| Priority Closing a Bl                                                                                                    | anket Order wi                             | ith a comm                 | onti     |                  |             |             | s                                                                                                    | s rejected                                                                                                    |
|                                                                                                    | anket Order wi                             |                            | ent.     |                  |             |             |                                                                                                    |                                                                                                    |
| • Click the                                                                                                    | ellipsis on the <b>F</b>                   | PO and sele                | ct Add   | l comme          | nt from th  | e Actions   | menu                                                                                                    |                                                                                                    |
| Address                                                                                                    |                                            |                            |          |                  |             | C ACIONS    | menu.                                                                                                    | INC                                                                                                    |
|                                                                                                    | OR                                         |                            |          |                  |             |             | -                                                                                                    |                                                                                                    |
|                                                                                                    |                                            |                            |          |                  |             |             | JS                                                                                                    | SD)                                                                                                    |
|                                                                                                    |                                            |                            |          |                  |             |             |                                                                                                    |                                                                                                    |
| Purchase Orde                                                                                                    |                                            |                            |          |                  |             |             | a                                                                                                    | and Tax charges are calculated and cha                                                                                             |
|                                                                                                    | to the Commer                              | <b>nts</b> tab and o       | click +  |                  |             |             | va                                                                                                    | alues shown here are for estimation pur                                                                                            |
| • Navigate                                                                                                    |                                            |                            | click +  |                  |             |             | va                                                                                                    | alues shown here are for estimation pur<br>d workflow approvals.                                                                   |
|                                                                                                    | to the <b>Commer</b>                       | nts tab and o              | click +  | F.O.B.           | Destination |             | va                                                                                                    | alues shown here are for estimation pur                                                                                            |
| Total • Navigate<br>Requisition Number 3328084 view   print<br>Purchasing Business UODD1                                                                                                    |                                            |                            | click +  | F.O.B.           | Destination |             | va                                                                                                    | alues shown here are for estimation pur<br>d workflow approvals.                                                                   |
| Total • Navigate Requisition Number 3328084 view   print                                                                                                    | Expedite<br>Ship Via                       | ×                          | click +  | F.O.B.           | Destination |             | va                                                                                                    | alues shown here are for estimation pur<br>d workflow approvals.<br>11                                                             |
| Navigate       Requisition Number     3328084 view [ print       Purchasing Business<br>Unit     UOD01<br>UNIVERSITY OF DELAWARE       eBuilder Process     no value                                                                              | Expedite                                   | ×<br>Best Carrier-Best Way | click +  | F.O.B.           | Destination |             | va                                                                                                    | alues shown here are for estimation pur<br>d workflow approvals.<br>11<br>                                                         |
| Navigate       Requisition Number     3328084 view   print       Purchasing Business     UOD01       Unit     UNIVERSITY OF DELAWARE       eBuilder Process<br>Instance     no value                                                              | Expedite<br>Ship Via<br>Requested Delivery | ×<br>Best Carrier-Best Way | click +  | F.O.B.           | Destination |             | va<br>Subtotal                                                                                                    | alues shown here are for estimation pur<br>d workflow approvals.<br>11<br><br>11<br>\$                                             |
| Navigate       Requisition Number     3328084 view [ print       Purchasing Business<br>Unit     UOD01<br>UNIVERSITY OF DELAWARE       eBuilder Process     no value                                                                              | Expedite<br>Ship Via<br>Requested Delivery | ×<br>Best Carrier-Best Way | click +  | F.O.B.           | Destination |             | Subtotal Related Documents                                                                                                    | alues shown here are for estimation pur<br>d workflow approvals.<br>11<br>11<br>8<br>8                                             |
| Navigate       Requisition Number     3328084 view   print       Purchasing Business     UOD01<br>UNIVERSITY OF DELAWARE       eBuilder Process<br>Instance     no value       Multi-<br>Invoice/Payment     ✓                                    | Expedite<br>Ship Via<br>Requested Delivery | ×<br>Best Carrier-Best Way | click +  | F.O.B.           | Destination |             | Related Documents                                                                                                    | alues shown here are for estimation pur<br>d workflow approvals.<br>11<br>11<br>8<br>8<br>4<br>396195                              |
| Navigate       Requisition Number     3328084 view   print       Purchasing Business     UOD01<br>UNIVERSITY OF DELAWARE       eBuilder Process<br>Instance     no value       Multi-     ✓                                                       | Expedite<br>Ship Via<br>Requested Delivery | ×<br>Best Carrier-Best Way | click +  | F.O.B.           | Destination |             | Related Documents<br>Requisition: 3328084<br>Change Requests: 33                                                                      | alues shown here are for estimation pur<br>d workflow approvals.<br>11<br><b>11</b><br><b>5</b><br>4<br>396195<br>395628           |
| Navigate       Requisition Number     3328084 view   print       Purchasing Business     UOD01       Unit     UNIVERSITY OF DELAWARE       eBuilder Process     no value       Instance                                                           | Expedite<br>Ship Via<br>Requested Delivery | ×<br>Best Carrier-Best Way | click +  | F.O.B.           | Destination |             | Related Documents<br>Requisition: 332808/<br>Change Requests: 33<br>Change Requests: 33<br>Change Requests: 33<br>Change Requests: 33 | alues shown here are for estimation pur<br>d workflow approvals.<br>11<br><b>11</b><br><b>5</b><br>4<br>396195<br>395628<br>395513 |
| Navigate       Requisition Number     3328084 view   print       Purchasing Business<br>Unit     UOD01<br>UNIVERSITY OF DELAWARE       eBuilder Process<br>Instance     no value       Multi-<br>Invoice/Payment     ✓       After-The-Fact     × | Expedite<br>Ship Via<br>Requested Delivery | ×<br>Best Carrier-Best Way | click +  | F.O.B.           | Destination |             | Related Documents<br>Requisition: 3328084<br>Change Requests: 33<br>Change Requests: 33                                               | alues shown here are for estimation pur<br>d workflow approvals.<br>11<br><b>11</b><br><b>5</b><br>4<br>396195<br>395628<br>395513 |

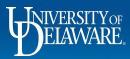

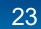

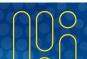

| Irchase Order • TRI-STATE CARPE                         | TINC • UDBT000092 Revision 4                                                                                                    | 📃 🖶 🙆 ···· 1 of 1 Results                                                               | 5 • ( |
|---------------------------------------------------------|----------------------------------------------------------------------------------------------------|-----------------------------------------------------------------------------------------|-------|
| Status Summary Revisions 5 Records found: 1 ADD COMMENT | Confirmations Shipments Change Requests 4 Receipts Vouchers 2 Comments 1 A<br>Show comments for Purchase<br>This will add a comment to the document. If you select a user they will receive an email indicating that a comme<br>added to the document.<br>Email notification(s I Add recipient<br>Kristen Pickering (Prepared by, Prepared for) <ud-mart@udel.edu></ud-mart@udel.edu> | ✓     X       Supplier Status       Sent To Supplier       ▲ one or more lines rejected |       |
|                                                         | expand I clear                                                                                                    |                                                                                         |       |
| 1000 characters remaining                               | Attach file (optional)<br>Attachment Type                                                                                                    |                                                                                         |       |

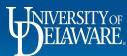

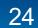

| DERNA EXCHANGE TEST SITE      |                         |                     | _              |                     |          | Ali 🕶 S                   | earch (Alt+Q) 37,688.00                                                                           | usd 📜 🗢 🎮 🔎                  |
|-------------------------------|-------------------------|---------------------|----------------|---------------------|----------|---------------------------|---------------------------------------------------------------------------------------------------|------------------------------|
| Purchase Order • TRI-ST       | TATE CARPET INC • UDBTO | 00092 Revision 4    | User Search    |                     | ×        |                           | ≡ ⊕ ø …                                                                                           | 1 of 1 Results ▼ < >         |
| Status Summary                | Revisions 5 Confirmatio | ns Shipments        | Last Name 🌒    | help                | S        | 1 Attachments             | History                                                                                           |                              |
| Records found: 1              |                         |                     | First Name     |                     | for      | Purchase Order 🗸 🕂        | Compl                                                                                             | eted                         |
| ADD COMMENT                   |                         |                     | User Name 🏾 🕚  |                     |          | ~ ×                       | Details<br>Supplier Status<br>Sent To Supplier                                                    | ~                            |
|                               |                         | This<br>adde<br>Ema | d Department 🕕 |                     | tin<br>~ | g that a comment has been | one or more lines rejected Supplier TRI-STATE CARPET INC                                          |                              |
|                               | in the <b>last nan</b>  | ne field.           | ĸ              |                     | ~        |                           | Total (11,380.00 USD)<br>Shipping, Handling, and Tax charge<br>each supplier. The values shown he |                              |
| Click Search<br>Select Procu  | Irement Help            | from the se         | earch res      | ults sear           |          |                           | budget checking, and workflow app<br>Subtotal                                                     |                              |
|                               | User Search             | Filë i              | 18me           |                     |          | _                         | ×                                                                                                 | ~                            |
|                               | New Search              |                     |                |                     |          |                           |                                                                                                   |                              |
| Rachel Requester - 11/9/202   | Name ↑                  | User Nam            | e              | Email               |          | Phone                     | Action                                                                                            | ÷                            |
| Negotiated cancellation of th | Procurement Help        | Procurem            | ent            | udexchange@udel.edu |          |                           | +                                                                                                 | e<br>e                       |
|                               |                         |                     |                |                     |          |                           | Close                                                                                             | Powered by JAGGAER   Privacy |

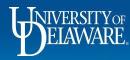

1

C

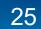

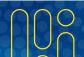

| Purchase Order • TRI-STATE CARPET INC • UDBT000092 Revision                     |                                                                                                    |                                                                                   | of 1 Results   |
|---------------------------------------------------------------------------------|----------------------------------------------------------------------------------------------------|-----------------------------------------------------------------------------------|----------------|
|                                                                                 |                                                                                                    |                                                                                   | JI T Results • |
| Status Summary Revisions 5 Confirmations Shipmen                                | Change Requests 4 Receipts Vouchers 2 Comments 1                                                                                   | Attachments History                                                               |                |
|                                                                                 |                                                                                                    |                                                                                   |                |
| Records found: 1                                                                | Show comments for                                                                                                    | Purchase Order V +                                                                |                |
|                                                                                 |                                                                                                    | Details                                                                           |                |
|                                                                                 |                                                                                                    | Supplier Status                                                                   |                |
| ADD COMMENT                                                                     |                                                                                                    | Sent To Supplier                                                                  |                |
|                                                                                 |                                                                                                    | ▲ one or more lines rejected                                                      |                |
| Please close this purchase order, there will be no further invoices against it. | This will add a comment to the document. If you select a user they will receive an email indicating that<br>added to the document. | t a comment has been Supplier                                                     |                |
|                                                                                 | Email notification(s)   Add recipient                                                                                              | TRI-STATE CARPET INC                                                              |                |
|                                                                                 | Kristen Pickering (Prepared by, Prepared for) <ud-mart@udel.edu></ud-mart@udel.edu>                                                |                                                                                   |                |
| 921 characters remaining expand   clear                                         | Procurement Help <udexchange@udel.edu></udexchange@udel.edu>                                                                       | Total (11,380.00 USD)                                                             |                |
| Set enabled terraining expand 1 order                                           |                                                                                                    | Shipping, Handling, and Tax charges are                                           |                |
|                                                                                 | Attach file (optional)                                                                                                    | each supplier. The values shown here an<br>budget checking, and workflow approval |                |
|                                                                                 | Attachment Type 💿 File                                                                                                    | Subtotal                                                                          | 11,3           |
|                                                                                 |                                                                                                    |                                                                                   | 2              |
|                                                                                 |                                                                                                    |                                                                                   | 11,3           |
| · ·                                                                             | esting closure of the purchase order i                                                                                             | s typed once the                                                                  |                |
| Procurement Help email addre                                                    | ss is checked.                                                                                                    |                                                                                   |                |
|                                                                                 |                                                                                                    |                                                                                   |                |
| Click the <b>Check Mark</b> to <b>Add</b>                                       | omment and send the notification to                                                                                                | Procurement Help.                                                                 |                |
|                                                                                 |                                                                                                    | 528                                                                               |                |
| Rachel Requester - 11/9/2021 1:30:22 PM                                         | Purchase Order - UDBT000092                                                                                                    | PO Line Cancelled                                                                 |                |
| Negotiated cancellation of the service charge.                                  |                                                                                                    | Change Requests: 3395355<br>Voucher: IT000764                                     |                |
|                                                                                 |                                                                                                    | Voucher: IT000764                                                                 |                |
|                                                                                 |                                                                                                    | Vouchel, 11000750                                                                 |                |
|                                                                                 |                                                                                                    |                                                                                   |                |

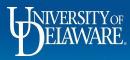

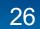

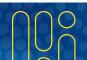

## I want to Close a Purchase Order: Standard POs

- Standard purchase orders should be set up by quantity the order would be precise as to what we are ordering, and once that line/quantity is invoiced, the line is closed.
- A standard purchase order closes once all quantities have been invoiced, regardless of price.
- Therefore, standard purchase orders should normally include a reason why we are not going to fully pay for all items ordered, such as a cancellation by the supplier.
- For catalog orders, you MUST attach documentation that you have already completed the cancellation with the supplier. For other order types, we can cancel as part of the process.

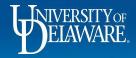

|                                                                                                    | W W GRAINGER INC • UDST0010                                                          |                                                                                                    |                                                                                                    | ≡ ● 🖶 🛛 🛄 1 of                                                               |                                  |
|----------------------------------------------------------------------------------------------------|--------------------------------------------------------------------------------------|----------------------------------------------------------------------------------------------------|----------------------------------------------------------------------------------------------------|------------------------------------------------------------------------------|----------------------------------|
| Status Sumr                                                                                                    | mary Revisions 1 Confirmation                                                        | s Shipments Change Requests Receipts Vouche                                                                                           | ers 1 Comments 5 Attachments H                                                                         | listory Add Co                                                               | mment                            |
|                                                                                                    |                                                                                      |                                                                                                    |                                                                                                    | Create                                                                       | Change Request                   |
| eneral Informatio                                                                                                    | n                                                                                    | Shipping Information Billing                                                                                                    | g/Payment V                                                                                            | Add No                                                                       | tes to History                   |
| O/Reference No.                                                                                                    | UDST001048                                                                           | Ship To Bill To                                                                                                    |                                                                                                    | Details Create                                                               | Quantity Receipt                 |
| evision No.                                                                                                    | 0                                                                                    |                                                                                                    | unts Payable                                                                                           | Supplier Status Print Fa                                                     | x Version                        |
| riority                                                                                                    | Normal                                                                               | Closing a Standard Order                                                                                                    |                                                                                                    |                                                                              |                                  |
| upplier Name                                                                                                    | W W GRAINGER INC                                                                     | Navigate to the Comme                                                                                                    |                                                                                                    | c                                                                            |                                  |
| ddress                                                                                                    | 117 QUIGLEY BLVD<br>NEW CASTLE, Delaware 19720-4103 United<br>States                 |                                                                                                    |                                                                                                    |                                                                              |                                  |
| ırchase Order Date                                                                                                    | 11/1/2021                                                                            |                                                                                                    | OR                                                                                                    | and Tax charges are ca<br>values shown here are f                            |                                  |
| otal                                                                                                    | 11/1/2021<br>784.74<br>3384507 view   print                                          | • Click the <b>ellipsis</b> on the from the Actions menu.                                                                             |                                                                                                    | values shown here are f                                                      | or estimation purpos             |
| otal<br>equisition Number<br>urchasing Business                                                                                                    | 784.74<br>3384507 view   print                                                       | from the Actions menu.                                                                                                    |                                                                                                    | values shown here are f                                                      | or estimation purpos<br>78       |
| otal<br>equisition Number<br>urchasing Business<br>nit<br>Builder Process                                                                                                    | 784.74<br>3384507 view   print<br>UODD1                                              | from the Actions menu.         Ship Via       Best Carrier-Best Way         Requested Delivery       no value         Date       Date | PO and select Add com                                                                                  | values shown here are f                                                      | or estimation purpos 78          |
| otal<br>equisition Number<br>urchasing Business<br>nit<br>Builder Process<br>stance<br>Iulti-                                                                                                    | 784.74<br>3384507 view   print<br>UODO1<br>UNIVERSITY OF DELAWARE                    | from the Actions menu.  Ship Via Best Carrier-Best Way Expira Requested Delivery no value Date Billing Accourd                        | PO and select Add com                                                                                  | Related Documents<br>Requisition: 3384507<br>What's next?                    | or estimation purpose<br>78.<br> |
| equisition Number<br>urchasing Business<br>nit<br>Builder Process<br>Istance<br>Iulti-<br>voice/Payment<br>fter-The-Fact                                                                                                    | 784.74<br>3384507 view   print<br>UODD1<br>UNIVERSITY OF DELAWARE<br><i>no value</i> | from the Actions menu.  Ship Via Best Carrier-Best Way Expira Requested Delivery no value Date Billing Accourd                        | PO and select Add com                                                                                  | Related Documents<br>Requisition: 3384507                                    | • Complet                        |
| equisition Number<br>urchasing Business<br>nit<br>Builder Process<br>Istance<br>Iulti-<br>voice/Payment<br>fter-The-Fact<br>urchase                                                                                                    | 784.74<br>3384507 view   print<br>UDD01<br>UNIVERSITY OF DELAWARE<br>no value        | from the Actions menu.<br>Ship Via Best Carrier-Best Way Expira<br>Requested Delivery no value<br>Date Billing<br>Accoury<br>Payme    | PO and select Add com<br>tion Date 3/2023<br>Poptions<br>inting Date no value<br>ent Terms 0% 0, Net 0 | Related Documents Requisition: 3384507 What's next? Workflow Status          | • Complet                        |
| turchase Order Date<br>iotal<br>tequisition Number<br>turchasing Business<br>init<br>Builder Process<br>astance<br>Aulti-<br>nvoice/Payment<br>Aulti-<br>nvoice/Payment<br>Aulti-<br>Norther Aulti-<br>Aulti-<br>Aulti- | 784.74<br>3384507 view   print<br>UDD01<br>UNIVERSITY OF DELAWARE<br>no value        | from the Actions menu.<br>Ship Via Best Carrier-Best Way Expira<br>Requested Delivery no value<br>Date Billing<br>Accoury<br>Payme    | PO and select Add com<br>tion Date 3/2023<br>Poptions<br>inting Date no value<br>ent Terms 0% 0, Net 0 | Related Documents Requisition: 3384507 What's next? Workflow Status Workflow |                                  |

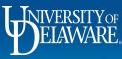

Â

E

2. 金融

**З** 

9

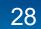

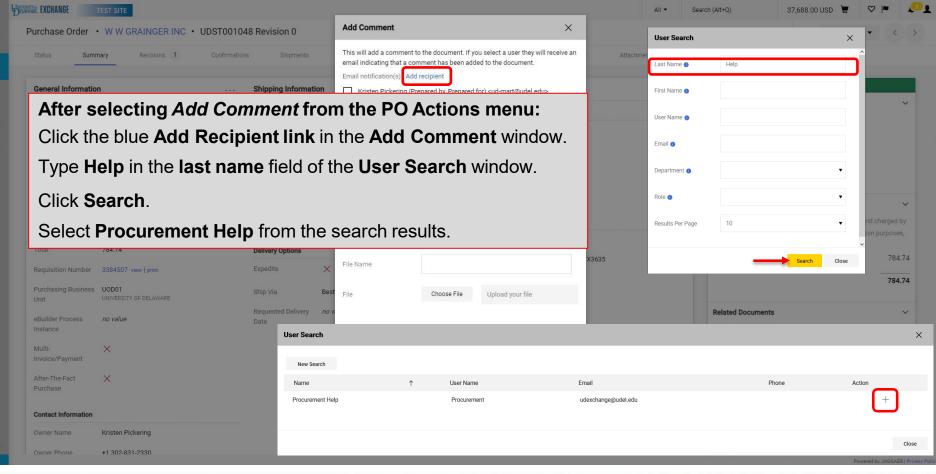

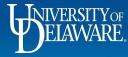

-

Q

血

39

lıl.

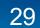

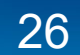

| urchase Order                | • W W GRAINGER INC • UDST0010                    | 48 Revision 0                                     | Add Comment              |                                                                                                    | ×            |                  | ≡ ● 🖶 🛛 …                               | 1 of 1 Results 👻 < 🔅        |
|------------------------------|--------------------------------------------------|---------------------------------------------------|--------------------------|----------------------------------------------------------------------------------------------------|--------------|------------------|-----------------------------------------|-----------------------------|
| Status Sum                   | mary Revisions 1 Confirmatio                     | ons Shipments                                     |                          | to the document. If you select a user they will n<br>mment has been added to the document.<br>d recipient | eceive an At | achments History |                                         |                             |
| General Informatio           | n                                                | Shipping Information                              | Kristen Pickering (P     | repared by, Prepared for) <ud-mart@udel.edu></ud-mart@udel.edu>                                           |              | ~                | Completed                               | Ē                           |
| PO/Reference No.             | UDST001048                                       | Ship To                                           |                          |                                                                                                    |              |                  | Details                                 | ~                           |
| of Neterence No.             | 0001001040                                       | Ship to                                           | Grainger canceled line   | 2 as no longer in stock. Please see attached en                                                           | nail.        |                  | Supplier Status                         |                             |
| Revision No.                 | 0                                                | University of Delaware<br>Attn: Kristen Pickering |                          |                                                                                                    |              |                  | Sent To Supplier                        |                             |
| Priority                     | Normal                                           | Room: atrium                                      |                          |                                                                                                    |              |                  | Jent to Supplier                        |                             |
| Come King Manage             | W W GRAINGER INC                                 | 170 THE GREEN<br>MEMORIAL HALL                    | 926 characters remaining |                                                                                                    | nd I clear   |                  | Supplier                                |                             |
| Supplier Name                | W W GRAINGER INC                                 | Newark, DE 19716                                  | 920 characters remaining | ехра                                                                                                    | nu r clear   |                  | W W GRAINGER INC                        |                             |
| Address                      | 117 QUIGLEY BLVD                                 | United States                                     | Attach file (optional)   |                                                                                                    |              |                  |                                         |                             |
|                              | NEW CASTLE, Delaware 19720-4103 United<br>States | ShipTo Address NC                                 | Attachment Type          | File                                                                                                    |              |                  | Total (784.74 USD)                      | ~                           |
|                              |                                                  | ShipTo Address NC<br>Code                         | 3 Autochinent Type       | <b>U</b> The                                                                                              |              |                  | Shipping, Handling, and Tax charges are | e calculated and charged by |
| Purchase Order Date          | 11/1/2021                                        |                                                   |                          | O Link/URL                                                                                                |              |                  | each supplier. The values shown here a  |                             |
| Total                        | 784.74                                           | Delivery Options                                  |                          |                                                                                                    |              |                  | budget checking, and workflow approva   | ils.<br>784.74              |
| Requisition Number           | 3384507 view   print                             | Expedite X                                        | File Name                | cancelation email                                                                                         | X3635        |                  |                                         | 704.74                      |
|                              |                                                  |                                                   |                          |                                                                                                    |              |                  |                                         | 784.74                      |
| Purchasing Business<br>Unit  | UOD01<br>UNIVERSITY OF DELAWARE                  | Ship Via Be                                       | it File                  | Choose File UDX TEST.png                                                                                  |              |                  |                                         |                             |
|                              |                                                  | Requested Delivery no                             | v.                       |                                                                                                    | _            |                  | Related Documents                       | ~                           |
| eBuilder Process<br>Instance | no value                                         | Date                                              |                          |                                                                                                    |              |                  | Requisition: 3384507                    |                             |
|                              | ~                                                |                                                   |                          |                                                                                                    |              |                  |                                         | -                           |
| Multi-<br>Invoice/Payment    | ×                                                |                                                   |                          | Add Comment                                                                                               | Close        |                  | What's next?                            | ~                           |
|                              |                                                  |                                                   |                          |                                                                                                    |              |                  |                                         | Completed                   |

Type a comment requesting closure of the purchase order once the Procurement Help email address is checked. Attach documentation using **Choose File**.

Click Add comment.

39

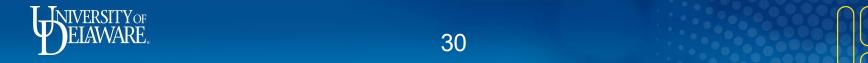

#### I have received Multiple Invoices for a Standard PO

- Standard (UDS) purchase orders can invoice once per quantity per line.
  - All catalog purchase orders should be Standard.
- Blanket (UDB) purchase orders will change the quantity in PeopleSoft to 1 and will then allow multiple invoices against a line as an amount-only (declining) purchase order.
- If you did not set up a Multi-Invoice/payment PO but need to pay multiple invoices against a quantity of one on one line item, you will need to amend that line using the PO Type Override Box.
  - This can only be done if the line has not been invoiced.
  - Please refer to the <u>Purchase Order Type Override (POTO) Box Guide</u> for details.

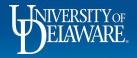

## I Can't Find My Order!

The UDX Shopping Home Page has an array of saved searches, including:

- My Requisitions and My Purchase Orders.
  - These default searches are for the documents on which you are the PO Owner (Prepared For user).

Even if a Requester processed a cart for you as a Shopper, you remain the PO Owner and you will see the order on your home page.

- The Prepared For user on a PO is the driving force behind the order and who will know whether it's been fulfilled.
- The Prepared For user on a PO *can* be changed.
- The Prepared By user is always the person who *places the order*. This is recorded by UDX and *cannot* be manually changed.

If there is a lot of collaboration in your department, it is possible you originated a requisition and assigned it, but you are neither the Prepared For or Prepared By user.

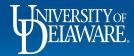

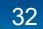

My Purchase Orders is a list of POs on which you are listed as the PO Owner (Prepared For).

If you scroll down the Shopping Home Page to Requisitions on Which I am Participant, you will see a list of requisitions which involve you in some way – possibly as an approver, or in another capacity.

There may be requisitions in this list where you are neither the Prepared For nor the Prepared By user.

Note that if they are owned by an employee in a department to which you do not have access, you may not be able to view the requisition you created.

C

| ⊖ View as Graph   | View as List            |             |           |                 |
|-------------------|-------------------------|-------------|-----------|-----------------|
| Number            | Supplier                | Requisition | Date      | Total           |
| ✓ UDP0000087      | NCURA                   | 3100163     | 2/22/2021 | 190.00 USD      |
| ✓ UDB0000062      | ATLANTIC TRACTOR LLC    | 3179300     | 2/22/2021 | 71,635.01 USD   |
| ✓ UDB0000060      | ATLANTIC TRACTOR LLC    | 3181392     | 2/18/2021 | 71,635.01 USD   |
| ✓ UDB0000059      | ATLANTIC TRACTOR LLC    | 3170528     | 2/9/2021  | 2,835.01 USD    |
| ✓ UDB0000058      | OLIVER SPRINKLER CO INC | 3170525     | 2/9/2021  | 5,200.00 USD    |
| Displaying 5 of 5 |                         |             | Search My | Purchase Orders |

Requisitions on which I am Participant (last 90 days)

#### Total Requisitions: 5

Approx. Total Amount: 151,398.81 USD

| Requisition<br>Number ⊽ | Supplier                | Requisition<br>Status ▽ | Submitted<br>Date 🔻     | Total Amount 🗢 |
|-------------------------|-------------------------|-------------------------|-------------------------|----------------|
| 3262378                 | ANIXTER INC.            | Completed               | 5/3/2021<br>5:26:29 PM  | 93.78 USD      |
| 3181392                 | ATLANTIC<br>TRACTOR LLC | Completed               | 2/18/2021<br>5:46:33 PM | 71,635.01 USD  |
|                         |                         |                         |                         |                |

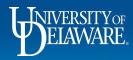

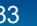

#### **Owner Changes for a Purchase Order**

- Occasionally, it may be necessary to change the Owner of a PO
  - Example: the Owner has changed departments
- To change the owner of a PO, someone should post a comment in the PO tagging Procurement Help naming the new PO owner
- Department Access will also change based on the new PO owner's department.
- Changes affect vouchers created after the change is complete if there are vouchers pending, please see the "<u>Approving Vouchers in UD Exchange</u>" guide for options to handle pending vouchers.

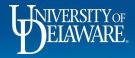

| Purchase Orc   | ler • TRI-STATE CARPET IN                         | C · UDBT0000                                               | 92 Revision 4        |                                                |                    | $\equiv$   | • 🖶 🛛 ·                  | 1 of 1 Results                                 | . ▼       |      |
|----------------|---------------------------------------------------|------------------------------------------------------------|----------------------|------------------------------------------------|--------------------|------------|--------------------------|------------------------------------------------|-----------|------|
| Status         | Summary Revisions 5                               | Confirmations                                              | Shipments            | Change Requests 4                              | Receipts           | Vouchers 2 | Comments                 | Add Comment                                    | -         | ]:   |
|                |                                                   |                                                            |                      |                                                |                    |            |                          | Add Notes to H                                 | listory   |      |
| General Inform | mation                                            | Shipping Inform                                            | atio Reques          | ting a Chang                                   | ae of PO           | Owner:     |                          | Create Quantity                                | y Receipt |      |
| PO/Reference   | UDBT000092                                        | Ship To                                                    |                      |                                                | <b>J</b> • • • • • |            | Details                  | Create Cost Re                                 | ceipt     | `    |
| No.            |                                                   |                                                            | A Novi               | acto to the C                                  | ommont             |            | Supplier Sta             | Print Fax Versio                               | on        |      |
| Revision No.   | 4                                                 | UNIVERSITY OF DE<br>Attn: Laura Gleason<br>Room: Suite 101 |                      | gate to the <b>C</b><br>and Click <b>'+'</b> . | omment             | 5          | Sent To Supp             | lier<br>re lines rejected                      |           |      |
| Priority       | Normal                                            | 162 THE GREEN<br>HULLIHEN HALL                             |                      | OR                                             |                    |            |                          |                                                |           |      |
| Supplier Name  | TRI-STATE CARPET INC                              | NEWARK, DE 1971                                            | • Click              | the <b>ellipsis</b>                            | on the pu          | rchase     | Supplier<br>TRI-STATE CA | ARPET INC                                      |           |      |
| Address        | 2 SOUTH POPLAR STREET                             | onited oldres                                              | orde                 | r and select                                   | Add                |            |                          |                                                |           |      |
|                | WILMINGTON, Delaware 19801-<br>5052 United States | ShipTo N<br>Address Code                                   | Corr                 | <b>ment</b> from th                            | ne Actions         | s menu.    | Total (11,380            |                                                |           |      |
| Purchase       | 8/27/2021                                         |                                                            |                      | Billing Options                                |                    |            |                          | ndling, and Tax charg<br>by each supplier. The |           |      |
| Order Date     |                                                   | <b>Delivery Options</b>                                    |                      | Accounting<br>Date                             | no value           |            |                          | stimation purposes,                            |           |      |
| Total          | 11,380.00                                         | Expedite                                                   | ×                    | Date                                           |                    |            | and workflow             | approvals.                                     |           |      |
| Requisition    | 3328084 view   print                              | Ship Via B                                                 | est Carrier-Best Way | Payment<br>Terms                               | 0% 0, Net 0        |            | Subtotal                 |                                                | 11,3      | 80.0 |
| Number         |                                                   | Requested n                                                | o value              | F.O.B.                                         | Destination        |            |                          |                                                | 11,3      | 80.0 |
| Purchasing     | UOD01                                             | Delivery Date                                              | lo value             |                                                |                    |            |                          |                                                |           |      |
| Business Unit  | UNIVERSITY OF DELAWARE                            |                                                            |                      |                                                |                    |            | Related Doc              | uments                                         |           | `    |
| eBuilder       | no value                                          |                                                            |                      |                                                |                    |            | Requisition: 3           | 328084                                         |           |      |
| Process        |                                                   |                                                            |                      |                                                |                    |            | Change Regu              |                                                |           |      |

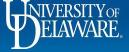

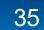

|                                                           | er • TRI-STATE CAR                            | RPET INC • UDE                                                        | Add Comment                              |                                                                                                    | ×              |          | = •                        | ••••                                     | 1 of 1 Results                                   | s 💌        |
|-----------------------------------------------------------|-----------------------------------------------|-----------------------------------------------------------------------|------------------------------------------|----------------------------------------------------------------------------------------------------|----------------|----------|----------------------------|------------------------------------------|--------------------------------------------------|------------|
| Status                                                    | Summary Revisions                             | 5 Confirm                                                             |                                          | mment to the document. If you select a<br>nat a comment has been added to the d                                                             |                | Vouchers | User Search                |                                          |                                                  | ×          |
|                                                           |                                               |                                                                       | Email notification                       |                                                                                                    |                |          | Last Name 💿                | Help                                     |                                                  |            |
| General Inform                                            | nation                                        | ··· Shipping                                                          | Kristen Picke                            | ering (Prepared by, Prepared for) <ud-ma< td=""><td>art@udel.edu&gt;</td><td></td><td>First Name 🕤</td><td></td><td></td><td></td></ud-ma<> | art@udel.edu>  |          | First Name 🕤               |                                          |                                                  |            |
| PO/Reference<br>No.                                       | UDBT000092                                    | Ship To                                                               |                                          |                                                                                                    |                |          | User Name ()               |                                          |                                                  |            |
| Revision No.                                              | 4                                             | UNIVERSI<br>Attn: Laur                                                |                                          |                                                                                                    |                |          | Email 1                    |                                          |                                                  |            |
|                                                           |                                               | Room: Su                                                              |                                          |                                                                                                    |                |          |                            |                                          |                                                  |            |
| Priority                                                  | Normal                                        | 162 THE (<br>HULLIHE)                                                 |                                          | aining                                                                                                    | expand   clear |          | Department 🜖               |                                          |                                                  | •          |
|                                                           |                                               |                                                                       |                                          |                                                                                                    |                |          |                            |                                          |                                                  |            |
| Click the                                                 | e <b>Add Recipi</b>                           | i <b>ent</b> link in                                                  | the Add                                  | Comment windov                                                                                                    | V.             |          | Role 🕦                     |                                          |                                                  | •          |
|                                                           | e <b>Add Recipi</b><br><b>elp</b> in last nar |                                                                       |                                          | Comment windov<br>Search box.                                                                                                    | V.             |          | Role 0<br>Results Per Page | 10                                       |                                                  | •          |
| Туре Не                                                   | -                                             | ne field of                                                           | the <b>User</b>                          | Search box.                                                                                                    | v.             |          |                            | 10                                       | Search                                           |            |
| Туре Не                                                   | <b>elp</b> in last nar                        | ne field of                                                           | the <b>User</b><br>the sear              | Search box.                                                                                                    | V.             |          | Results Per Page           | 10<br>onargee by car<br>e are for estima | Search<br>Server Supplier The<br>ation purposes, | Close      |
| <b>Type H</b> o<br>Select <b>F</b>                        | <b>elp</b> in last nar                        | ne field of<br><b>Help</b> from<br><sub>Delivery C</sub>              | the <b>User</b><br>the sear              | Search box.                                                                                                    | V.             |          | Results Per Page           | onurgeu of cu                            | Search<br>storp purposes,                        | Close      |
| Type He<br>Select F<br>Order Date<br>Total<br>Requisition | elp in last nar<br>Procurement                | ne field of<br><b>Help</b> from<br>Delivery C<br>Exp User             | the <b>User</b><br>In the sear           | Search box.                                                                                                    | V.             |          | Results Per Page           | onurgeu of cu                            | Search<br>stron purposes,                        | Close      |
| Type He<br>Select F<br>order Date<br>Total                | elp in last nar<br>Procurement                | me field of<br>Help from<br>Delivery C<br>Exp User<br>Shir            | the <b>User</b><br>In the sear<br>Search | Search box.                                                                                                    | V.<br>Email    |          | Results Per Page           | onurgeu of cu                            |                                                  | Close      |
| Type He<br>Select F<br>Order Date<br>Total<br>Requisition | elp in last nar<br>Procurement                | ne field of<br>Help from<br>Delivery C<br>Exp User<br>Shit ,<br>Req N | the <b>User</b><br>In the sear<br>Search | <b>Search</b> box.<br>ch results.                                                                                                    |                | udel.edu | Results Per Page           | enargee of eatima                        |                                                  | ↓<br>Close |

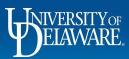

\*

T

30

39

П

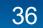

|                                                                             |                                                                                  | Add Comment ×                                                                                                    |                |                                                                                                    |                          |
|-----------------------------------------------------------------------------|----------------------------------------------------------------------------------|----------------------------------------------------------------------------------------------------|----------------|----------------------------------------------------------------------------------------------------|--------------------------|
| irchase Ord                                                                 | der • TRI-STATE CARPET                                                           |                                                                                                    | Ξ              | I of 1 Results                                                                                                    | <                        |
| Status                                                                      | Summary Revisions 5                                                              | This will add a comment to the document. If you select a user they will receive an<br>email indicating that a comment has been added to the document. | its Vouchers 2 | Comments 1 Attachments                                                                                                    |                          |
|                                                                             |                                                                                  | Email notification(s)   Add recipient                                                                                                    |                |                                                                                                    |                          |
| General Infor                                                               | mation                                                                           | Kristen Pickering (Prepared by, Prepared for) <ud-mart@udel.edu></ud-mart@udel.edu>                                                                   | ~              | Completed                                                                                                    |                          |
| PO/Peference                                                                | UDBT000092                                                                       | ✓ Procurement Help <udexchange@udel.edu></udexchange@udel.edu>                                                                                        |                | Details                                                                                                    |                          |
| No.                                                                         | 0001000092                                                                       | Please change PO owner to Rachel Requester, Kristen has left the                                                                                      |                | Supplier Status                                                                                                    |                          |
| Revision No.                                                                | 4                                                                                | department.                                                                                                    |                | Sent To Supplier                                                                                                    |                          |
|                                                                             |                                                                                  |                                                                                                    |                | ▲ one or more lines rejected                                                                                                    |                          |
| Priority                                                                    | Normal                                                                           |                                                                                                    |                | Supplier                                                                                                    |                          |
| Supplier Name                                                               | TRI-STATE CARPET INC                                                             | 924 characters remaining expand   clear                                                                                                    |                | TRI-STATE CARPET INC                                                                                                    |                          |
|                                                                             |                                                                                  |                                                                                                    |                |                                                                                                    |                          |
| Address                                                                     | 2 SOUTH POPLAR STREET                                                            | Attach file (optional)                                                                                                    |                |                                                                                                    |                          |
|                                                                             |                                                                                  |                                                                                                    | mer            | Total (11,380.00 USD)                                                                                                    |                          |
| Type a                                                                      | comment reques                                                                   | ting change of the purchase order PO Ow                                                                                                    | /ner.          | Total (11,380.00 USD)<br>Shipping, Handling, and Tax charges are ca                                                                                                    | liculat                  |
| • •                                                                         | comment reques                                                                   |                                                                                                    | /ner.          |                                                                                                    |                          |
| Type a                                                                      | comment reques                                                                   | ting change of the purchase order PO Ow                                                                                                    | /ner.          | Shipping, Handling, and Tax charges are ca<br>and charged by each supplier. The values a<br>here are for estimation purposes, budget c                                         | hown                     |
| Type a C<br>Click <b>Ac</b>                                                 | comment reques                                                                   | ting change of the purchase order PO Ow                                                                                                    | /ner.          | Shipping, Handling, and Tax charges are ca<br>and charged by each supplier. The values of<br>here are for estimation purposes, budget of<br>and workflow approvals.            | hown<br>heckin           |
| Type a (<br>Click <b>Ac</b>                                                 | comment request<br>Id Comment to s                                               | ting change of the purchase order PO Ow<br>send a notification to Procurement Help.                                                                   | /ner.          | Shipping, Handling, and Tax charges are ca<br>and charged by each supplier. The values of<br>here are for estimation purposes, budget of<br>and workflow approvals.            | hown<br>heckir           |
| Гуре а                                                                      | comment request<br>dd Comment to s                                               | ting change of the purchase order PO Ow<br>send a notification to Procurement Help.                                                                   | /ner.          | Shipping, Handling, and Tax charges are ca<br>and charged by each supplier. The values s<br>here are for estimation purposes, budget o<br>and workflow approvals.<br>Subtotal  | hown<br>heckir<br>11,380 |
| Type a Click <b>Ac</b><br>Total<br>Requisition                              | comment request<br>dd Comment to s                                               | ting change of the purchase order PO Ow<br>send a notification to Procurement Help.                                                                   | /ner.          | Shipping, Handling, and Tax charges are ca<br>and charged by each supplier. The values s<br>here are for estimation purposes, budget o<br>and workflow approvals.<br>Subtotal  | hown<br>heckir           |
| Type a Click Ac<br>Click Ac<br>Total<br>Requisition<br>Number               | comment request<br>dd Comment to s<br>11,380.00<br>3328084 view   print          | ting change of the purchase order PO Ow<br>send a notification to Procurement Help.                                                                   | /ner.          | Shipping, Handling, and Tax charges are ca<br>and charged by each supplier. The values s<br>here are for estimation purposes, budget o<br>and workflow approvals.<br>Subtotal  | hown<br>heckin<br>11,380 |
| Type a Click Ac<br>Click Ac<br>Total<br>Requisition<br>Number<br>Purchasing | comment request<br>dd Comment to s<br>11,380.00<br>3328084 view   print<br>UODD1 | ting change of the purchase order PO Ow<br>send a notification to Procurement Help.                                                                   | /ner.          | Shipping, Handling, and Tax charges are ca<br>and charged by each supplier. The values s<br>here are for estimation purposes, budget of<br>and workflow approvals.<br>Subtotal | hown                     |

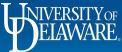

# I Can't Find My Supplier's Address

- In webforms, you could choose any one of a supplier's addresses from a list regardless of what kind of address or payment method was used. This resulted in a lot of manual review by Accounts Payable to adjust to the right payment method for that supplier.
- In UD Exchange, you see and select the Fulfillment Centers for the supplier this is where the order is sent.

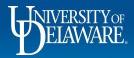

|                | HELAWARE EXCH                    | ANGE                                         |                            |                                                                                                    |                                                                                                    | All 🔻                                                              | Search (Alt+Q)              | ۹           | 9.33 USD  📜 | ♡ №              | <b>•</b>            |
|----------------|----------------------------------|----------------------------------------------|----------------------------|----------------------------------------------------------------------------------------------------|----------------------------------------------------------------------------------------------------|--------------------------------------------------------------------|-----------------------------|-------------|-------------|------------------|---------------------|
|                | Shop 🕨 Shoppin                   | g 🕨 View Forms                               |                            |                                                                                                    |                                                                                                    |                                                                    |                             |             |             |                  |                     |
| 7              | Back to Shop                     | bing Home                                    |                            |                                                                                                    |                                                                                                    |                                                                    |                             |             |             |                  |                     |
| <mark>ر</mark> | Non-PO P                         | ayment Request                               | Suppliers                  |                                                                                                    |                                                                                                    |                                                                    | Request Acti                | ons 👻 Histo | ory ?       |                  |                     |
|                | Form Number<br>Purpose<br>Status | 5243304<br>Procurement Request<br>Incomplete | Supplier                   | Maryland, State of<br>ACH-UNCLAIMED PROPERTY, COMPLI: Comptrolle<br>Unclaimed Property, Compliance Division, 301 W. F | Preston Street,                                                                                                    |                                                                    |                             |             |             |                  |                     |
| 血              | Instructions                     |                                              | > Modify Search            | Room 310, Baltimore, Maryland 21201 United State                                                                      | 28                                                                                                    |                                                                    |                             |             |             |                  |                     |
|                | Suppliers                        | × .                                          |                            |                                                                                                    |                                                                                                    |                                                                    |                             |             |             |                  |                     |
| - <u>22</u> 2  | Attachments                      | -                                            | Supplier Name              | Doing Business As                                                                                                    | Fulfillment Centers                                                                                                    |                                                                    |                             | А           | ction       |                  |                     |
|                | Form Fields                      | 4                                            | Maryland, State of         |                                                                                                    | 1000 Hilltop Circle, RAC 2                                                                                             | 2504                                                               |                             |             |             |                  |                     |
|                | confe                            | s example,<br>erence regis                   | you need to stration fees. | pay an invoice for<br>Imber listed as their                                                                           | ACH-Schaefer Ctr Public P<br>Schaefer Ctr Public P<br>Schaefer Ctr for Public P<br>1420 N Charles Street, Ba<br>States | Baltimore Count<br>ore, Maryland 21<br>Policy<br>olicy, University | 250 United<br>of Baltimore, | Sel         |             |                  |                     |
|                |                                  |                                              |                            | ests payment by ACH.<br>ition, you will only see                                                                      | ACH-UNCLAIMED PROP<br>Comptroller of Maryland,<br>Compliance Division, 301<br>Baltimore, Maryland 2120                 | Unclaimed Prop<br>W. Preston Stre                                  | perty,<br>eet, Room 310,    | ✓ Select    | ted         |                  |                     |
|                | Fulfi                            | llment Cen                                   |                            | Suppliers page.                                                                                                    | ACH-Univ of Baltimore, So<br>Schaefer Ctr for Public Po<br>1420 N Charles Street, Ba<br>States                         | olicy, University                                                  |                             | Sel         | ect         |                  |                     |
| Q              | 100/10                           |                                              | 1013 3110W a 1             | 0.00%.                                                                                                    | Cicles                                                                                                    |                                                                    | Previous                    | Ne          | xt >        |                  |                     |
| →              |                                  |                                              |                            |                                                                                                    |                                                                                                    |                                                                    |                             |             |             | Powered by JAGGA | ER   Privacy Policy |

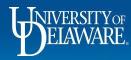

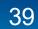

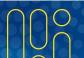

| Fulfillment centers t                                      | o view the remittance add                                  | resses associated \                              | with each one.                                       | <b>ters</b> , you can browse various<br>ublic Policy is PO Box 2016. |
|------------------------------------------------------------|------------------------------------------------------------|--------------------------------------------------|------------------------------------------------------|----------------------------------------------------------------------|
| State of Maryland                                          | Fulfillment Centers                                        |                                                  |                                                      | ?                                                                    |
| Supplier Number 0000038885<br>Registration Status Approved | Fulfillment Centers                                        | General Ordering Order Distr                     | ibution Custom Data History                          |                                                                      |
| Registration Tvpe Full Supplier Registrati                 | 1000 Hilltop Circle, RAC 252A<br>11975 Homewood Road       | Name                                             | ACH-Univ of Baltimore, Schaefe                       | ?                                                                    |
| About                                                      | ACH-Comptroller of Maryland                                | Address ID<br>3rd Party Address ID               | 00005<br>No Value                                    |                                                                      |
| Contacts and Locations                                     | ACH-Morgan State University ACH-Schaefer Ctr Public Policy | Active                                           | √ value                                              |                                                                      |
| Fulfillment Centers                                        | ACH-UNCLAIMED PROPERTY,<br>COMPLI                          | Primary Address (used as default in application) | ×                                                    |                                                                      |
| Workflow and Review                                        | ACH-Univ of Baltimore, Schaefe                             | Current Primary Address                          | ACH-UNCLAIMED PROPERTY, CO                           | OMPLI                                                                |
| Accounts Payable                                           | ACH-Univ of MD, Ctr for Enviro                             | Associated Addresses                             | Selected Addresses                                   |                                                                      |
| eProcurement                                               | CC-100 COMMUNITY PLACE                                     |                                                  | Active Fulfillment Address                           | Active Remittance Address                                            |
|                                                            | MOTOR VEHICLE ADMINISTRATION                               |                                                  | Univ of Baltimore, Schaefer Ctr f<br>r Public Policy | o Schaefer Ctr for Public Policy Re<br>mit                           |
| View History                                               | Revenue Administration Divisio                             |                                                  | Schaefer Ctr for Public Policy                       | Schaefer Ctr for Public Policy                                       |
|                                                            | St Mary's College of Maryland                              |                                                  | University of Baltimore                              | University of Baltimore                                              |
|                                                            | Terps Lacrosse Club-University                             |                                                  | 1420 N Charles Street<br>Baltimore                   | PO Box 2016<br>Baltimore                                             |
|                                                            | University of Maryland - Balti                             |                                                  | Maryland, 21201                                      | Maryland, 21203                                                      |
|                                                            | University of Maryland Extensi                             |                                                  | United States                                        | United States                                                        |
|                                                            | UOM-B- PO Box 41427                                        |                                                  |                                                      |                                                                      |
|                                                            | UOM-B- PO Box 41427                                        |                                                  | No Active Contact Provided                           | No Active Contact Provided                                           |

7

血

-12

39.

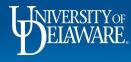

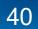

Powered by JAGGAER | Privacy Policy

**\* 1** 

| BELAWARE. EXCHANGE                                           |                                                                                                    |                                        | All 🔻                                   | Search (Alt+Q)         | ۹    | 9.33 USD 📜 | ♡ 🟴 | <b>4 1</b> |
|--------------------------------------------------------------|----------------------------------------------------------------------------------------------------|----------------------------------------|-----------------------------------------|------------------------|------|------------|-----|------------|
| Suppliers  Manage Suppliers  Search for a Supplier  Supplier | pplier Profile - Maryland, State of                                                                              |                                        |                                         |                        |      |            |     |            |
| Back to Results     10 of 15 Re                              | esults 🔻 < 🗲                                                                                                    |                                        |                                         |                        |      |            |     |            |
| Maryland, State of 🚳                                         | Payment Methods                                                                                                  |                                        |                                         |                        |      | 2          |     |            |
| Supplier Number 0000038885<br>Registration Status Approved   | Manage Accounts Payable                                                                                          | Edit Accounts Payable                  |                                         |                        |      |            |     |            |
| Registration Type Full Supplier Registration                 | ACH-Univ of Baltimore Schaefer Ctr Public Policy (Direct<br>Deposit (ACH))<br>CC - Community Place (Credit Card) | Payment Title<br>Country<br>ERP Number | ACH-Univ of Baltimore<br>United States  | Schaefer Ctr Public Po | licy |            |     |            |
|                                                              | Check - Motor Vehicle Administration (Check)                                                                     | Third Party Reference                  |                                         |                        |      |            |     |            |
| About                                                        | Check - UMBC 1000 Hilltop CIrcle (Check)                                                                         | Payment Type                           | Direct Deposit (ACH)                    | ר                      |      |            |     |            |
| Contacts and Locations                                       | Check - Unclaimed Property (Check)                                                                               | Direct Deposit Format                  | CCD                                     |                        |      |            |     |            |
| Workflow and Review                                          | Check - University of Maryland - Baltimore (Check)<br>Unclaimed Property - ACH (Direct Deposit (ACH))            | Remittance Address                     | Schaefer Ctr for Public<br>(Remittance) | Policy Remit           |      |            |     |            |
| Accounts Payable                                             |                                                                                                    | Electronic Remittance Email            | · · · ·                                 |                        |      |            |     |            |
| Payment Methods                                              |                                                                                                    | Currency                               | USD                                     |                        |      |            |     |            |
| Payment Custom Fields                                        |                                                                                                    | Contact Name                           |                                         |                        |      |            |     |            |
|                                                              |                                                                                                    | Purpose                                |                                         |                        |      |            |     |            |
| View History                                                 |                                                                                                    | Active                                 | Yes ONO                                 |                        |      |            |     |            |
| In Accounts Develo                                           | > Dourmont Mothodo                                                                                               | Bank Account                           |                                         |                        |      |            |     |            |
| III Accounts Payable                                         | > Payment Methods,                                                                                               | Country                                | United States                           |                        |      |            |     |            |

you can see that we have an ACH Payment method on record with this Fulfillment Center.

With this information you can select this Fulfillment Center with confidence on your requisition!

|                                  | (Remittance)                      |                |                                |
|----------------------------------|-----------------------------------|----------------|--------------------------------|
| Electronic Remittance Email      | osr@ubalt.edu                     |                |                                |
| Currency                         | USD                               |                |                                |
| Contact Name                     |                                   |                |                                |
| Purpose                          |                                   |                |                                |
| Active                           | Yes O No                          |                |                                |
| Bank Account                     |                                   |                |                                |
| Country                          | United States                     |                |                                |
| Bank Name                        | Wells Fargo Bank, N.A.            |                |                                |
| Account Holder's Name            | University of Baltimore, Schaefer | You will NOT b | a able to see                  |
| Account Type                     | Checking                          |                |                                |
| Account Number Type              | Account Number                    | account inform | nation, but Accounts           |
| SWIFT/BIC                        | No Value                          | Pavable can a  | nd does check this             |
| International Routing Code (IRC) | No Value                          | •              | vouchering process.            |
| Routing/Transit Number           | 121000248                         |                |                                |
| Account Number                   | ********                          |                |                                |
|                                  |                                   |                | Powered by JAGGAFR   Privacy F |

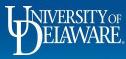

Έ

í o

Q

血

-22

Q

→

# Did My Invoice Pay? How Can I Tell?

- **Payment Activity is NOT recommended to track UD Exchange payments**; more information is visible in UDX than Payment Activity.
- Additionally, if there is a problem with a payment voucher, Accounts Payable will place a comment on the UDX voucher for documentation purposes.

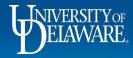

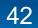

| <b>X</b> =           | ts Payable > Vouchers > Search For Vou<br>Search Vouchers | uchers                         |                                  |                      | F                 | iltor by du               |               |                    |                    |                            |                   |                     | TI Language       |
|----------------------|-----------------------------------------------------------|--------------------------------|----------------------------------|----------------------|-------------------|---------------------------|---------------|--------------------|--------------------|----------------------------|-------------------|---------------------|-------------------|
|                      | rch                                                       |                                |                                  |                      |                   | ilter by du<br>paid statu |               |                    | 😫 Save As 💌        | Pin Filters                | •                 | Export All          | D Logout          |
| Sea                  | V                                                         |                                |                                  |                      |                   | and save<br>search        | your          |                    |                    |                            |                   |                     |                   |
| Quid                 | ck Filters My Searches                                    | Created Date: Last 90          | days 🔻 Quick search              |                      |                   | Search                    | 25!           | ۵ 0                | Add Filter 🔻 Clear | r All Filters              |                   |                     | ?                 |
|                      | ounts Payable                                             | Quick search                   | Q of 1478                        | 89 Results 🕚         |                   |                           |               |                    |                    |                            | <b>Q</b> 2        | 20 Per Pag          | je 🔻 📔            |
| Vouc<br>Rece         |                                                           | AP Home<br>Search For Vouchers | upplier                          | PO Number            | Voucher<br>Status | Created<br>Date/Time 오    | Due<br>Date 🔻 | Discount<br>Date 🔻 | Discount Amount 🔻  | Submitted<br>Date <b>T</b> | Voucher<br>Source | Voucher<br>Type     | Pay<br>Status     |
| Appro                |                                                           | Search AP Requests             | enrey, N                         | Vadin 🖲 UDB0004874   | Complete          | 5/8/2023<br>11:33:35 AM   | 6/3/2023      | _                  | 0.00 USD           | 5/8/2023<br>11:34:47 AM    | Manual            | PO<br>Voucher       | Payab<br>le       |
| Juli                 |                                                           |                                | Navigate to to see all vo        |                      | •                 |                           |               | 's > S(            | earch for \        | Vouche                     | rs                | PO<br>Voucher<br>PO | Payab<br>le       |
| Comp                 |                                                           |                                | Click on a <b>V</b>              | /oucher N            | umbei             | r to view.                |               |                    |                    |                            |                   | Voucher             | 2005              |
| Reject               | · _                                                       | 10087777                       | 7001712757 Illumina,             | Inc.      UDB0002999 | Pending           | 5/8/2023<br>11:24:52 AM   | 5/4/2023      | -                  | 0.00 USD           | 5/8/2023<br>11:26:30 AM    | Manual            | PO<br>Voucher       | In<br>Proce<br>ss |
| <b>Vouc</b><br>PO Vo | her Type 🗸 V<br>pucher 14532                              | 10087776                       | 71031818 RI Central N<br>Gottesm |                      | Complete          | 5/8/2023<br>10:59:52 AM   | 5/4/2023      | -                  | 0.00 USD           | 5/8/2023<br>11:01:41 AM    | Manual            | PO<br>Voucher       | Payab<br>le       |
| PO Cr                | edit Memo 257                                             | 0087775                        | 71031819 RI Central N<br>Gottesm |                      | Complete          | 5/8/2023<br>10:58:09 AM   | 5/4/2023      | -                  | 0.00 USD           | 5/8/2023<br>10:59:23 AM    | Manual            | PO<br>Voucher       | Payab<br>le       |

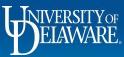

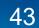

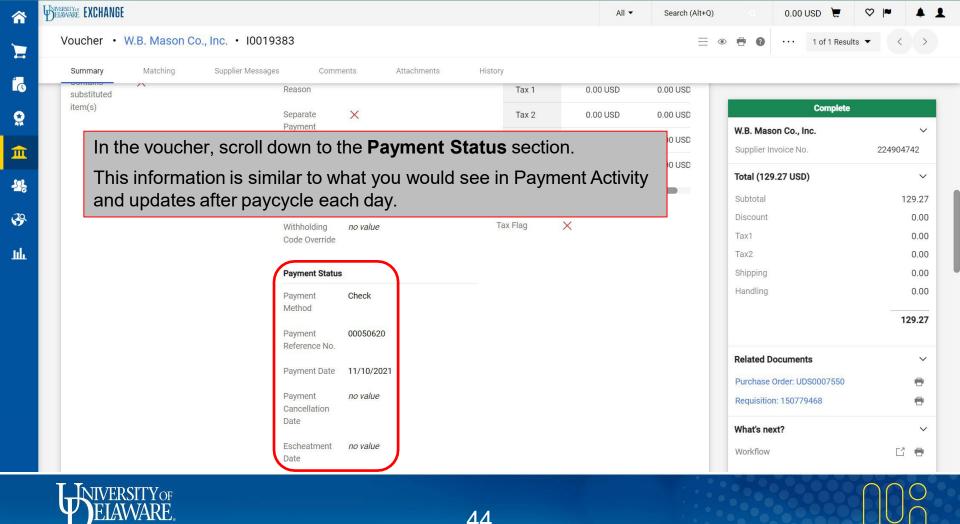

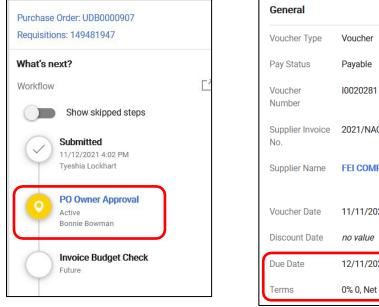

| Voucher Type            | Voucher           |
|-------------------------|-------------------|
| Pay Status              | Payable           |
| Voucher<br>Number       | 10020281          |
| Supplier Invoice<br>No. | 2021/NACIV0000159 |
| Supplier Name           | FEI COMPANY       |
| Voucher Date            | 11/11/2021        |
| Discount Date           | no value          |
| Due Date                | 12/11/2021        |
| Terms                   | 0% 0, Net 30      |

Remember – wires pay outside of Procurement systems with coordination from Treasury, and the update is done last, after any currency conversion.

If something is *not paid*, check:

- Is it still awaiting an approval step?
- Has the due date (according to the PO terms) passed yet?
- Is there a comment about this voucher from an Accounts Payable staff member, explaining further?

| Summary | Matching                                                                                                    | Supplier Messages              | Comments 🕠 | Attachments <sub>3</sub> | History |  |
|---------|----------------------------------------------------------------------------------------------------|--------------------------------|------------|--------------------------|---------|--|
| Records | Found: 1                                                                                                    |                                |            |                          |         |  |
| Manjush | <b>a Edara</b> - 10/2                                                                                                    | 7/2021 10:04:10 AM             |            |                          |         |  |
|         | to be paid Via .<br>: Lea Narwold <in< td=""><td>JPMC wire<br/>harwold@udel.edu&gt;</td><td></td><td></td><td></td><td></td></in<> | JPMC wire<br>harwold@udel.edu> |            |                          |         |  |

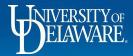

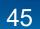

# I Need to Increase a Closed PO

- When purchase orders are fully invoiced, they soft close to await any credits and for vouchers to move to paid status. After 15 days, they close fully in UD Exchange and PeopleSoft (assuming all vouchers are paid).
- Fully invoiced purchase orders cannot be updated with a change request even if reopened from soft close status. The option is just not there.
- On occasion, it may be necessary to add funds to a PO after it is fully vouchered, such as in a subaward where funds have not yet arrived. This scenario should be extremely rare!
- Generally speaking, all POs should be set up for the full amount before any invoices arrive, and increased before fully vouchered, if needed. In most cases, a new PO is more appropriate.

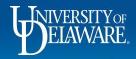

| IVERSITYOF EXCHANGE | TEST SITE    |                               |               |              |                   | All 🔻               | Search (Alt+Q)        | 37,688.00 USD 📜 🛇 🏴                                                                       | ŕ                |
|---------------------|--------------|-------------------------------|---------------|--------------|-------------------|---------------------|-----------------------|-------------------------------------------------------------------------------------------|------------------|
| Purchase Or         | der • RUTGER | S, THE STATE UNIV             | VERSI • UDR   | .T000044 Rev | ision 3           |                     |                       |                                                                                           | < >              |
| Status              | Summary F    | Revisions 4                   | Confirmations | Shipments    | Change Requests 2 | Receipts            | Vouchers 2            | Comments Add Comment<br>Add Notes to History                                              | >                |
|                     |              | ario, the sub<br>ion from the |               | -            |                   | reate Chang         | je Reque              | St Create Quantity Receipt<br>Create Cost Receipt<br>Print Fax Version                    | t<br>J           |
| IT000808 🖸          | 12345-02     | 11/5/202                      | 21 12/5/2021  | 1 Voucher    | Paid              | 74,975.00 USD       | Pickering,<br>Kristen | Supplier Si                                                                               |                  |
| IT000756 🕻          | invoice1     | 8/30/202                      | 21 9/29/2021  | 1 Voucher    | Payable           | 1,000.00 USD        | Pickering,<br>Kristen | Supplier<br>RUTGERS, THE STATE UNIVERSITY OF NJ                                           |                  |
| Line Details        | 5            |                               |               |              |                   |                     |                       | Total (75,975.01 USD)<br>Shipping, Handling, and Tax charges are ca                       | alculate         |
| Line No.            | Product Name | Catalog No.                   | Unit Price    | Qty/UOM      | Extended Price    | Voucher Qty/Cost    | Status                | and charged by each supplier. The values s<br>here are for estimation purposes, budget cl |                  |
| 1                   | 📄 line 1     |                               | 25,000.00 USD | 1            | 25,000.00 USD     | n/a / 25,000.00 USD | Net Invoiced          | and workflow approvals.<br>Subtotal                                                       | 75,975           |
| 2                   | Placeholder  |                               | 50,975.01 USD | 1            | 50,975.01 USD     | n/a / 50,975.00 USD | Net Invoiced          |                                                                                           | 75,975<br>75,975 |
|                     |              |                               |               |              |                   |                     |                       | Related Documents                                                                         |                  |
|                     |              |                               |               |              |                   |                     |                       | Requisition: 3328207                                                                      |                  |
|                     |              |                               |               |              |                   |                     |                       | Change Requests: 3328707                                                                  | i                |

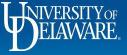

| 谷                     | EXCHANGE TEST SITE                                                                                                    |                                          |                                                                                                    | All 🔻                                                      | Search (Alt+Q)                                     | 37,688.00 USD 📜                                                                                                    | v 🕨 🚺                             |
|-----------------------|----------------------------------------------------------------------------------------------------|------------------------------------------|----------------------------------------------------------------------------------------------------|------------------------------------------------------------|----------------------------------------------------|----------------------------------------------------------------------------------------------------|-----------------------------------|
| _                     | Purchase Order • RUTGERS, THE ST.                                                                                                  | ATE UNIVERS Add Comment                  |                                                                                                    | :                                                          | ×                                                  | 📃 🖶 🕜 ···· 1 of 1 Result                                                                                                  | s▼ < >                            |
| =<br>16               | Status Summary Revisions 4                                                                                                    | an email indicating                      | that a comment has been a                                                                                                    | u select a user they will receive<br>dded to the document. | Vouchers 2                                         | Comments 3 Attack                                                                                                    | iments >                          |
| õ                     | Records found: 2, Totaling: 75,975.00 U                                                                                            | Kristen Picker                           | )   Add recipient<br>d-mart@udel.edu><br>ing (Prepared by, Prepared f                                                                                                    | or) <ud-mart@udel.edu></ud-mart@udel.edu>                  |                                                    | Completed                                                                                                    | 1<br>~                            |
| 血場                    | Voucher No.         ✓         Supplier Voucher No.           IT000808 [2]         12345-02           IT000756 [2]         invoice1 | Voucher Date     11/5/2021   Procurement | Help <udexchange@udel.ed< th=""><th>u&gt;</th><th>Invoiced By<br/>Pickering,<br/>Kristen<br/>Pickering,</th><th>Supplier Status<br/>New Order<br/>Supplier</th><th></th></udexchange@udel.ed<> | u>                                                         | Invoiced By<br>Pickering,<br>Kristen<br>Pickering, | Supplier Status<br>New Order<br>Supplier                                                                                  |                                   |
| <ul> <li>●</li> </ul> |                                                                                                    | d a comment to t                         |                                                                                                    |                                                            |                                                    | RUTGERS, THE STATE UNIVERS<br>Total (75,975.01 USD)<br>Shipping, Handling, and Tax cha<br>and charged by each supplier. T | ✓<br>arges are calculated         |
|                       |                                                                                                    | equest the PO be<br>3300) to allow a cl  |                                                                                                    |                                                            | line 2                                             | here are for estimation purpose<br>and workflow approvals.<br>Subtotal                                                    | s, budget checking,<br>75,975.0.0 |
|                       | 2 📄 Placeholder                                                                                                    | 50,97!<br>File Name                      |                                                                                                    |                                                            | Net Invoiced                                       |                                                                                                    | 75,975.0.0                        |
|                       |                                                                                                    | File                                     | Choose File                                                                                                    | Upload your file                                           | •                                                  | Related Documents<br>Requisition: 3328207<br>Change Requests: 3328707<br>Voucher: IT000755                                | ×<br>8<br>8                       |
|                       | ELAWARE.                                                                                                    |                                          | 48                                                                                                    |                                                            |                                                    |                                                                                                    |                                   |

F

Ņ

| Status Summary Revisions 4 Confirmations S                                                                                                    | Shipments Change Requests 2 Receipts Vouchers 2                                  | Comments Add Comment<br>Create Change Reques                                                                                                    | 1    |
|----------------------------------------------------------------------------------------------------|----------------------------------------------------------------------------------|----------------------------------------------------------------------------------------------------|------|
| Records found: 3 Procurement Help - 11/12/2021 9:54:31 PM This has been completed. Email sent: Dottie DPS <ud-mart@udel.edu></ud-mart@udel.edu> | Show comments for Purchase Order ~ + Purchase Order - UDRT000044 Comment Added 5 | Add Notes to History Details Create Quantity Receipt Supplier S Create Cost Receipt New Orde Print Fax Version Supplier RUTGERS, THE STATE UNIVERSITY OF NJ                                |      |
| Procurement Help will reply when cor<br>be available for that line.                                                                             | mplete and the Change Request will Purchase Order - UDRT000044 Comment Added     | Total (75,975.01 USD)<br>Shipping, Handling, and Tax charges are ca<br>and charged by each supplier. The values s                                                                          | hown |
| be available for that line.                                                                                                    | Purchase Order - UDRT000044 Comment Added                                        | Total (75,975.01 USD)<br>Shipping, Handling, and Tax charges are ca<br>and charged by each supplier. The values s<br>here are for estimation purposes, budget c<br>and workflow approvals. | hown |

### Proceed as normal to add the increase, which will go through all required approvals.

| Increased funding for year 3                            |                                                                                                    |                                                                                                    |                                                                                                    |                                                                                                    |                                                                                                    |                                                                                                    |
|---------------------------------------------------------|----------------------------------------------------------------------------------------------------|----------------------------------------------------------------------------------------------------|----------------------------------------------------------------------------------------------------|----------------------------------------------------------------------------------------------------|----------------------------------------------------------------------------------------------------|----------------------------------------------------------------------------------------------------|
|                                                         |                                                                                                    |                                                                                                    |                                                                                                    |                                                                                                    |                                                                                                    |                                                                                                    |
| 972 characters remaining<br>RO-SUB2 - Research Office   |                                                                                                    |                                                                                                    |                                                                                                    |                                                                                                    |                                                                                                    |                                                                                                    |
| on Subaward form only, not to be used with any Goods or |                                                                                                    |                                                                                                    |                                                                                                    |                                                                                                    |                                                                                                    |                                                                                                    |
|                                                         | 972 characters remaining<br>RO-SUB2 - Research Office<br>Subawards >\$25K - to be used<br>on Subaward form only, not to | 972 characters remaining<br>RO-SUB2 - Research Office<br>Subawards >\$25K - to be used<br>on Subaward form only, not to<br>be used with any Goods or | 972 characters remaining<br>RO-SUB2 - Research Office<br>Subawards >\$25K - to be used<br>on Subaward form only, not to<br>be used with any Goods or | 972 characters remaining<br>RO-SUB2 - Research Office<br>Subawards >\$25K - to be used<br>on Subaward form only, not to<br>be used with any Goods or | 972 characters remaining<br>RO-SUB2 - Research Office<br>Subawards >\$25K - to be used<br>on Subaward form only, not to<br>be used with any Goods or | 972 characters remaining<br>RO-SUB2 - Research Office<br>Subawards >\$25K - to be used<br>on Subaward form only, not to<br>be used with any Goods or |

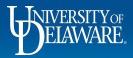

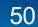

# I Forgot My Attachments!

- Attachments are required for every type of UDX request/order:
  - On NPOPs, the required attachment for each payment type is outlined on the NPOP matrix.
  - On purchase orders, you must have at least a quote; multiple competitive quotes can be required per the Guided Buying matrix in many circumstances.
  - If you are attaching invoices to a PO, you are outside compliance policy! Please ensure you are obtaining your PO **prior** to any supplier engagement!
- Approvers should not approve without reviewing the attachments. They may place the document on hold and send you a comment asking you to upload attachments. It is not necessary for them to return your document to you.

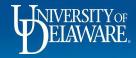

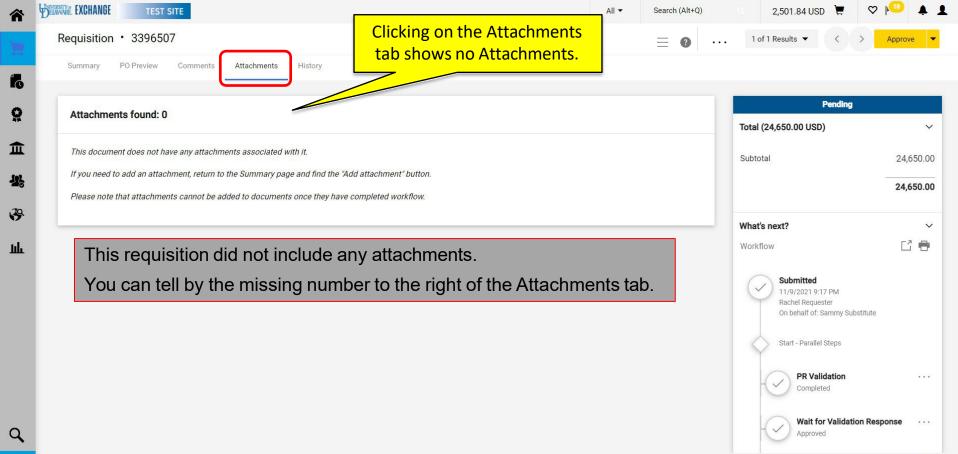

Powered by JAGGAER | Privacy Policy

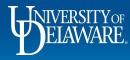

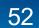

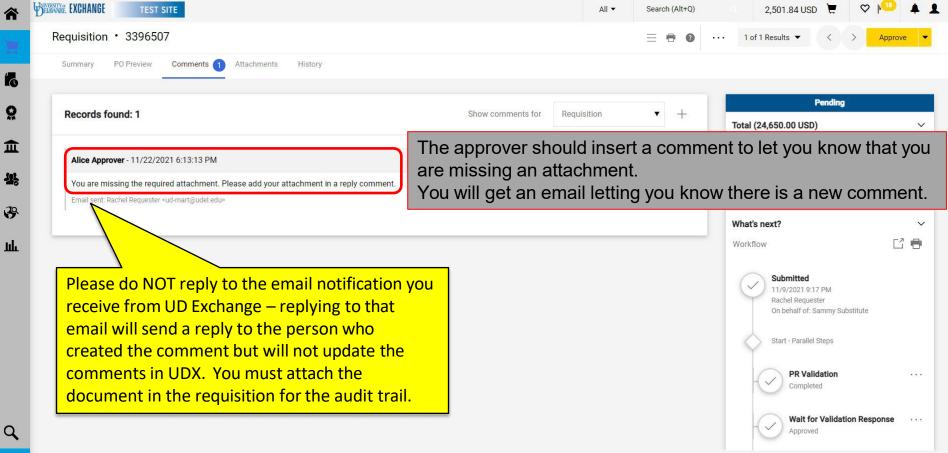

Powered by JAGGAER | Privacy Policy

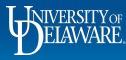

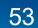

|             | EXCHANGE     TEST SITE       Requisition     • 3396507       Summary     PO Preview     Comments 1     Attachments     History                           | You can also click the + symbol to<br>create a new comment, but then<br>you would have to manually tag<br>the person you want to notify. | 184.80 USD ★     ♥ ▶ <sup>20</sup> ↓ <sup>11</sup> ★       Results ▼     <     >     Withdraw Entire Requisition                                                                                                    |
|-------------|----------------------------------------------------------------------------------------------------|----------------------------------------------------------------------------------------------------|----------------------------------------------------------------------------------------------------|
| õ           | Records found: 1                                                                                                    | Show comments for Requisition +                                                                                                    | Pending Total (24,650.00 USD)                                                                                                    |
| <b>1</b>    | Alice Approver - 11/22/2021 6:13:13 PM                                                                                                    | Requisition - 3396507 Comment Added                                                                                                    | Subtotal 24,650.00                                                                                                    |
| <b>2</b> 20 | You are missing the required attachment. Please add your attachment in a reply com<br>Email sent: Rachel Requester <ud-mart@udel.edu></ud-mart@udel.edu> | Click the <b>reply arrow</b> next to the comme                                                                                           | 24,650.00                                                                                                    |
| 39          |                                                                                                    |                                                                                                    | What's next? ~                                                                                                    |
| ш           |                                                                                                    |                                                                                                    | Workflow C The second second s |
| ٩           |                                                                                                    |                                                                                                    | PR Validation       ····         Completed       ····         Wait for Validation Response       ····         Approved       ····                                                                                                    |
|             | DIVERSITY OF<br>ELAWARE.                                                                                                    | 54                                                                                                    |                                                                                                    |

| Summary PO Preview Comments 1 Atta                         | chments History                                                                                                    |                                                            |
|------------------------------------------------------------|----------------------------------------------------------------------------------------------------|------------------------------------------------------------|
| Records found: 1                                           | Enter your comment.                                                                                                    | ▼ +<br>Total (24,650.00 USD)                               |
| REPLY TO Alice Approver                                    | Click Choose File.                                                                                                    | Subtotal                                                   |
| Sorry, here is the attachment.<br>970 characters remaining | expand 1 clear       This will add a comment to the document. If you select a user they windicating that a comment has been added to the document.         Email notification(s)   Add recipient         ✓       Alice Approver (Approver, Approved) <udexchange@udel.edu< td="">         □       Kristen Pickering (Approved) <kpick@udel.edu>         □       Rachel Requester (Prepared by, Approved) <ud-mart@udel.edu< td="">         Attach file (optional)       Attachment Type         File Name       File</ud-mart@udel.edu<></kpick@udel.edu></udexchange@udel.edu<> | Pro tip – although you coul<br>tag multiple people, please |
|                                                            | File Choose File Upload your file                                                                                                    | PR Validation<br>Completed                                 |

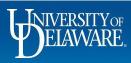

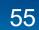

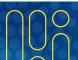

| Follow the prompts u                                       | ntil your file is showing in the    | e file field.                                       | Pendi                                                                                                 | ing          |
|------------------------------------------------------------|-------------------------------------|-----------------------------------------------------|----------------------------------------------------------------------------------------------------|--------------|
| When finished, click                                       | the <b>check mark</b> at the top of | f the comment to save and                           |                                                                                                    |              |
| REPLY TO Alice Approver                                    |                                     | √ ×                                                 | Subtotal                                                                                              | 24,          |
| Sorry, here is the attachment.<br>970 characters remaining | expand I clear                      | proved) <udexchange@udel.edu></udexchange@udel.edu> | What's next?<br>Workflow<br>Submitted<br>11/9/2021 9:17 PM<br>Rachel Requester<br>On behalf of: Sammy | ' Substitute |
| You may name your a but it is not required.                | Attachment Type 💿 File              | O Link/URL<br>9015508392.pdf                        | Start - Parallel Steps                                                                                | n            |

ELAWARE.

| ♠ 🕅        | KWW EXCHANGE TEST SITE                                                                                                    |                        | All 🕶              | Search (Alt+Q) | 184.80 USD                                                                  | ♡ 🕫 🚛                              |
|------------|----------------------------------------------------------------------------------------------------|------------------------|--------------------|----------------|-----------------------------------------------------------------------------|------------------------------------|
| 1          | Requisition • 3396507                                                                                                    |                        | ≡ <b>8</b> Ø       | ••• 1 of 1 F   | Results 🕶 < > Wit                                                           | hdraw Entire Requisition           |
| 1          | Summary PO Preview Comments 2 Attachments 1 History                                                                                                    |                        |                    |                |                                                                             |                                    |
| 8          | Records found: 2                                                                                                    | Show comments for Real | quisition          | • +            | Pendin<br>Total (24,650.00 USD)                                             | g<br>~                             |
| Î          | Rachel Requester - 11/22/2021 6:29:54 PM                                                                                                    | Requisition - 3        | 396507 Comment Add | led 5          | Subtotal                                                                    | 24,650.00                          |
| <b>*</b> * | Sorry, here is the attachment.<br>Email sent: Alice Approver <udexchange@udel.edu><br/>Attachment Added: 🕁 9015508392.pdf</udexchange@udel.edu>               |                        |                    |                |                                                                             | 24,650.00                          |
| ш          | Alice Approver - 11/22/2021 6:13:13 PM                                                                                                    | Requisition - 3        | 396507 Comment Add | led 5          | What's next?<br>Workflow                                                    |                                    |
|            | You are missing the required attachment. Please add your attachment in a reply comment.<br>Email sent: Rachel Requester <ud-mart@udel.edu></ud-mart@udel.edu> |                        |                    |                | Submitted<br>11/9/2021 9:17 PM<br>Rachel Requester<br>On behalf of: Sammy S | Substitute                         |
| q          | The attachment is now part of the docume<br>and the Approver has received a comment<br>know it has been attached and they can re                              | it to let them         |                    |                | Start - Parallel Steps                                                      |                                    |
| →          |                                                                                                    |                        |                    |                |                                                                             | Powered by JAGGAER   Privacy Polic |

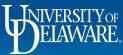

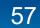

## What was sent to the supplier?

- You can view the PO that was sent to the supplier if it was a non-catalog or waiver of bid order.
  - Nothing is sent to suppliers for NPOPs or subawards
  - Catalog orders are sent electronically directly into the suppliers' ERPs
- To view the PO, save it, resend it, etc., navigate to the Purchase Order itself and click on the Revisions tab.

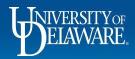

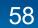

|              | TEST SITE              |               |               |            |                                |                                 |            |                                                                                                    |                                                                                                    |                     |
|--------------|------------------------|---------------|---------------|------------|--------------------------------|---------------------------------|------------|----------------------------------------------------------------------------------------------------|----------------------------------------------------------------------------------------------------|---------------------|
| Purchase Ord | ler • ION-TOF          | USA INC • UD  | 3T000095 Rev  | vision 0   |                                |                                 |            | ∃ 🖶 🙆 … 1                                                                                                    | of 1 Results 🔻                                                                                                | <                   |
| Status       | Summary                | Revisions 1   | Confirmations | Shipments  | Change Requests 1              | Receipts                        | Vouchers 2 | Comments 1                                                                                                    | Attachments                                                                                                   |                     |
| Records fou  | ınd: 1                 |               |               |            |                                |                                 |            |                                                                                                    | Completed                                                                                                    |                     |
| Revision No. | Revision Date          | Revision Name |               | Revised By |                                |                                 |            | Details<br>Supplier Status                                                                                             |                                                                                                    |                     |
| original     | 10/26/2021<br>10:21 PM | original      |               | System     | P0 Documents                   | HTML Body Ema<br>PO Export Docu |            | Sent To Supplier                                                                                                    |                                                                                                    |                     |
|              |                        |               |               |            |                                | 57<br>                          |            | Supplier                                                                                                    |                                                                                                    |                     |
|              |                        |               |               |            |                                |                                 |            | ION-TOF USA INC                                                                                                    |                                                                                                    |                     |
|              |                        |               |               |            | order, and w                   |                                 |            | Total (995,058.28 U                                                                                                    | SD)                                                                                                    |                     |
|              |                        |               |               |            | order, and w<br>s to that purc |                                 |            | Total (995,058.28 U<br>Shipping, Handling, ar<br>and charged by each<br>here are for estimatio<br>and workflow approva | nd Tax charges are ca<br>supplier. The values s<br>on purposes, budget c                                      | how                 |
|              |                        |               |               |            |                                |                                 |            | Shipping, Handling, ar<br>and charged by each<br>here are for estimatio                                                | nd Tax charges are ca<br>supplier. The values s<br>on purposes, budget c<br>als.                              | how<br>hecł         |
|              |                        |               |               |            |                                |                                 |            | Shipping, Handling, an<br>and charged by each<br>here are for estimatio<br>and workflow approve                        | nd Tax charges are ca<br>supplier. The values s<br>on purposes, budget c<br>als.<br>9                         | how<br>hecł<br>95,0 |
|              |                        |               |               |            |                                |                                 |            | Shipping, Handling, an<br>and charged by each<br>here are for estimatio<br>and workflow approve                        | nd Tax charges are ca<br>supplier. The values s<br>on purposes, budget c<br>als.<br>9<br>9<br>99              | how<br>heck<br>95,0 |
|              |                        |               |               |            |                                |                                 |            | Shipping, Handling, an<br>and charged by each<br>here are for estimatio<br>and workflow approva<br>Subtotal            | nd Tax charges are ca<br>supplier. The values s<br>on purposes, budget c<br>als.<br>9<br><b>9</b><br><b>9</b> | how<br>heck<br>95,0 |
|              |                        |               |               |            |                                |                                 |            | Shipping, Handling, ar<br>and charged by each<br>here are for estimatio<br>and workflow approva<br>Subtotal            | nd Tax charges are ca<br>supplier. The values s<br>on purposes, budget c<br>als.<br>9<br><b>9</b><br><b>9</b> | how                 |

| ERSTLY OF EXCHANGE | TEST SITE              |               |                |            |                   | All 🔻                            | Search (Alt+Q) | 37,688.00 USD 📜                                                 | * 1                 |
|--------------------|------------------------|---------------|----------------|------------|-------------------|----------------------------------|----------------|-----------------------------------------------------------------|---------------------|
| Purchase Ord       | er • ION-TOF           | USA INC • UDI | BT000095 Revis | sion 0     |                   |                                  |                | 📃 🖶 😧 ···· 1 of 1 Resu                                          | lts 🔻 <             |
| Status             | Summary                | Revisions 1   | Confirmations  | Shipments  | Change Requests 1 | Receipts                         | Vouchers 2     | Comments 1 Attac                                                | hments              |
| Records four       | nd: 1                  |               |                |            |                   |                                  |                | Complete                                                        | d                   |
| Revision No.       | Revision Date          | Revision Name |                | Revised By |                   |                                  |                | Details                                                         |                     |
|                    | Revision Date          |               |                | Revised by |                   |                                  | _              | Supplier Status                                                 |                     |
| original           | 10/26/2021<br>10:21 PM | original      |                | System     | PO Documents      | HTML Body Ema<br>PO Export Docur |                | Sent To Supplier                                                |                     |
|                    |                        |               |                |            |                   | , o Liport book                  |                | Supplier                                                        |                     |
|                    |                        |               |                |            |                   |                                  |                | ION-TOF USA INC                                                 |                     |
|                    |                        |               |                |            |                   |                                  |                |                                                                 |                     |
|                    |                        |               |                |            |                   |                                  |                | Total (995,058.28 USD)                                          |                     |
|                    | Click or               | n HTML Bo     | ody Emai       | IPO.       |                   |                                  |                | Shipping, Handling, and Tax ch                                  |                     |
|                    | This wil               | l open a n    | ew windo       | w with the | exact format      | and lavou                        | ıt             | and charged by each supplier.<br>here are for estimation purpos |                     |
|                    |                        | the body o    |                |            |                   | ,                                |                | and workflow approvals.                                         | es, buuget check    |
|                    | oonem                  | ine beay e    |                |            |                   |                                  |                | Subtotal                                                        | 995,0               |
|                    |                        |               |                |            |                   |                                  |                |                                                                 | 995,0               |
|                    |                        |               |                |            |                   |                                  |                | Related Documents                                               |                     |
|                    |                        |               |                |            |                   |                                  |                | Requisition: 3375787                                            |                     |
|                    |                        |               |                |            |                   |                                  |                | Voucher: IT000797                                               |                     |
|                    |                        |               |                |            |                   |                                  |                |                                                                 |                     |
|                    |                        |               |                |            |                   |                                  |                | Voucher: IT000828                                               | A &                 |
| INIVERS            | SITYOF                 |               |                |            |                   |                                  |                | Voucher: IT000828                                               | $\bigcap \bigcap ($ |

C

| NIVERSITY OF    | TEST PO-PLEASE DO NOT FULFILL | Purchas          | e Order      |
|-----------------|-------------------------------|------------------|--------------|
| $\Psi$ ELAWARE. | Purchase Order Date           | PO/Reference No. | Revision No. |
| D               | Oct 26, 2021                  | UDBT000095       | 0            |

Important Billing Information

Please send all invoices via email attachment to accountspayable@udel.edu, referencing the PO number on the invoice and in the subject line. Invoices sent via postal mail or to any other email address will delay payment. Invoices without a PO number will be discarded.

|                          | Su                  | upplier Information                                                             |                                                                                                    |                                                                                                    |                              |              | <b>Delivery Information</b> | on                         |          |                |
|--------------------------|---------------------|---------------------------------------------------------------------------------|----------------------------------------------------------------------------------------------------|----------------------------------------------------------------------------------------------------|------------------------------|--------------|-----------------------------|----------------------------|----------|----------------|
| Supplier Name<br>Address |                     | ION-TOF USA INC<br>100 RED SCHOOLHOUSE F<br>BUILDING A<br>CHESTNUT RIDGE New Yo | E ROAD<br>York 10977-7049 United States                                                                          | Delivery Addre<br>University of D<br>University of D                                                | Delaware                     |              | Kitta Bisharing             |                            |          |                |
| F.O.B.                   |                     | Destination                                                                     | JK 10977-7049 Onited States                                                                                      | Attn:<br>Room:                                                                                      |                              |              | Kristen Pickering<br>atrium |                            |          |                |
| Additional Notes to      |                     | no note                                                                         |                                                                                                    | 170 THE GREEI<br>MEMORIAL HA<br>Newark, DE 19<br>United States<br>ShipTo Address<br>Delivery Inforr | ALL<br>9716<br>ss Code       |              | NC32                        |                            |          |                |
|                          | Buyer Name          |                                                                                 | You can create a PD<br>to send it to someon                                                                      |                                                                                                    | -                            |              | No<br>Best Carrier-Best \   | Way<br>Buyer Phon          | 16       |                |
|                          | no value            |                                                                                 | -                                                                                                    | no value                                                                                            |                              |              |                             | no value                   |          |                |
| Line No.                 | Product Description |                                                                                 |                                                                                                    |                                                                                                    | Catalog No.                  | Size / Packa | taging                      | Unit Price                 | Quantity | Ext. Price     |
| 1 of 2                   |                     | \$391,375.72 is \$933,058.28. T                                                 | condary ion mass spectrometer. The price for equipmen<br>8. The total cost of the equipment without the discount |                                                                                                    |                              |              |                             | 933,058.28 USD             | 1        | 933,058.28 USD |
| 1                        | ADDITIONAL<br>INFO  |                                                                                 |                                                                                                    |                                                                                                    | Commodity Code<br>Unit Price |              |                             | 41000000<br>933,058.28 USD |          |                |

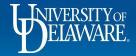

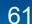

| Purchase Order • TRI-STATE SECURITY & CONTROLS • UDBT000104 Revision 2 | Ξ 🖶 ② ···· 1 of 1 Results ▼ < 1                                                                            |
|------------------------------------------------------------------------|----------------------------------------------------------------------------------------------------|
|                                                                        |                                                                                                    |
| Status Summary Revisions 3 Confirmations Shipments Change Requests     | Receipts Vouchers 13 Comments Attachments 1                                                                |
| Records found: 3                                                       | Completed                                                                                                  |
| Revision No. Revision Date Revision Name Revised By                    | Supplier Status                                                                                            |
| 2 10/31/2022 PO Revision System PO Documents<br>9:01 AM                | ts HTML Body Email PO Sent To Supplier PO Export Document                                                  |
| Attachments                                                            | proposal.pdf (Header) Supplier                                                                             |
| 1 7/29/2022 5:23 PO Revision System PO Documents<br>PM                 | ts HTML Body Email PO<br>PO Export Document                                                                |
| Attachments                                                            | Total (50,000.00 USD)       proposal.pdf (Header)       Shipping, Handling, and Tax charges are calculated |
| original 1/3/2022 1:19 original System PO Documents PM                 | and abarred by each sumplier. The values about                                                             |
| Attachments                                                            | and workflow approvals.                                                                                    |
|                                                                        | Subtotal 50,000.                                                                                           |
| If attachments are referenced, <b>do not assume that these v</b>       |                                                                                                    |
|                                                                        | Related Documents                                                                                          |
|                                                                        | Requisition: 3428826<br>Voucher: IT000940                                                                  |
|                                                                        | Voucher IT000962                                                                                           |

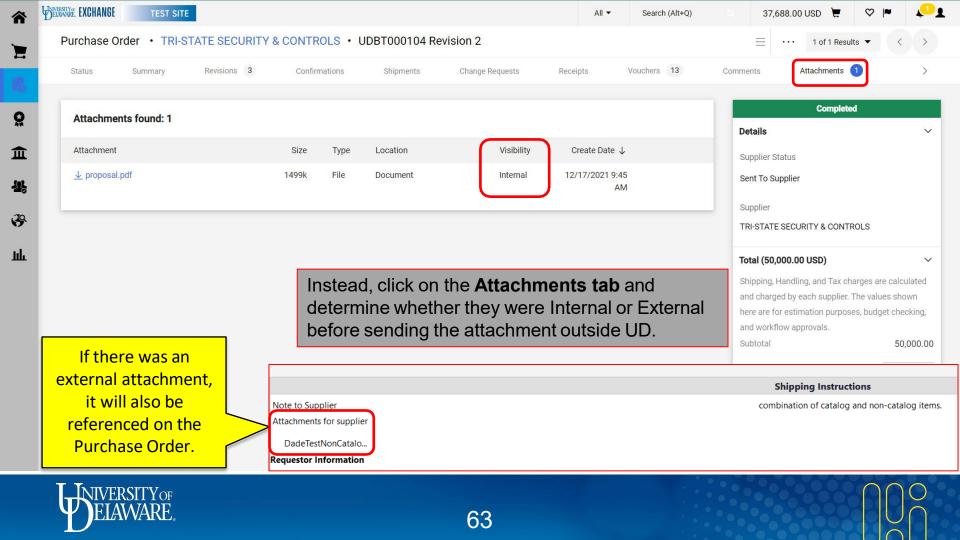

| Status Sum             | mary Revisions 2 Confirmations                                 | Shipments Chan             | ge Requests 2          | Receipts Vouch           | ners | Comments 2 Attachment                                                | ts 1 |
|------------------------|----------------------------------------------------------------|----------------------------|------------------------|--------------------------|------|----------------------------------------------------------------------|------|
| Owner Email ud-1       | nart@udel.edu                                                  |                            |                        |                          |      | Completed                                                            |      |
| Distribution Inform    | ation                                                          |                            |                        |                          |      | Details                                                              |      |
|                        |                                                                |                            | nary screen            |                          | - 1  | Supplier Status                                                      |      |
| Distribution Methods   |                                                                |                            | Order will sh          |                          |      | Sent To Supplier                                                     |      |
| The system will distri | pute purchase orders using the method(s) indicated below:      |                            | ase order wa           |                          |      | Supplier                                                             |      |
| Email (HTML Body)      | sholland@imperialdade.com                                      | under <b>Dis</b> t         | tribution In           | formation.               |      | PHILIP ROSENAU COMPANY INC                                           | C    |
| Distribution Options   |                                                                | Pricing Code               | no value               |                          | - 1  |                                                                      |      |
| Supplier Terms and     | no value                                                       | Quote number               | no value               |                          |      | Total (2,252.17 USD)                                                 |      |
| Conditions             | no raide                                                       | Note to Supplier           | combination of catalog | g and non-catalog items. |      | Shipping, Handling, and Tax char<br>and charged by each supplier. Th | 0    |
| Important Billing      | Please send all invoices via email attachment to               |                            |                        |                          |      | here are for estimation purposes                                     |      |
| Information            | accountspayable@udel.edu, referencing the PO num.<br>Show more | PO Clauses                 | 1 View details         |                          |      | and workflow approvals.                                              |      |
|                        |                                                                | Attachments for suppli     | er                     | Date                     |      | Subtotal                                                             | 2,2  |
|                        |                                                                | <u>↓</u> DadeTestNonCatalc | og.pdf                 | 7/23/2021                |      |                                                                      | 2,3  |
|                        |                                                                |                            |                        |                          |      |                                                                      |      |

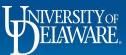

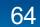

| Status Summary Revisions 2 Confirma                                                 | tions Shipments                                                                                   | Change Requests 2                                                                                                    | Receipts Vouchers          | Comments 2 Attachments                                                                                                    | 1              |
|-------------------------------------------------------------------------------------|---------------------------------------------------------------------------------------------------|----------------------------------------------------------------------------------------------------|----------------------------|----------------------------------------------------------------------------------------------------|----------------|
| Records found: 2 ADD COMMENT The supplier did not receive the email. Can you please | This will add a comment                                                                           | Show comme<br>to the document. If you select a u                                                                                                    | nts for Purchase Order - + | Completed<br>Details<br>Supplier Status<br>Sent To Supplier<br>Supplier                                                                                                    |                |
| re-dispatch to recipient@recipient.com?<br>905 characters remaining expand   clear  | Email notification(s)   Add<br>Andrijana Djukic (Pr<br>Kristen Pickering (P<br>Procurement Help < | d recipient<br>epared by) <adjukic@jaggaer.com<br>repared for) <ud-mart@udel.edu><br/>udexchange@udel.edu&gt;</ud-mart@udel.edu></adjukic@jaggaer.com<br> | <١                         | PHILIP ROSENAU COMPANY INC<br>Total (2,252.17 USD)<br>Shipping, Handling, and Tax charge<br>and charged by each supplier. The<br>here are for estimation purposes,<br>and workflow approvals. | values shown   |
| If you need the PO re-dispate<br>in a <b>comment</b> with the corre                 | ct email for th                                                                                   | is PO.                                                                                                    |                            | Subtotal                                                                                                    | 2,252<br>2,252 |
| If it should be changed for AL supplier to complete a <b>new c</b>                  | •                                                                                                 | rders, please a                                                                                                    | sk the                     | Related Documents Requisition: 3307835                                                                                                    |                |
|                                                                                     |                                                                                                   |                                                                                                    |                            | Change Requests: 3375851                                                                                                    | 3              |

# Having a Requisition or Voucher Returned

- A requisition or voucher can only be returned if it has not completed workflow.
- If return of a requisition is required in order to make a substantive change (e.g., increase the amount), please tag the current approver in a comment request to return it to you in draft.
- If a minor change is needed (e.g., check the multi-invoice box), please tag the Procurement Approver to make the change at their approval step.
- Documents *cannot be returned to the previous approver*, only back to the beginning/draft form.
- POs do not go through workflow, so this applies only to requisitions and vouchers.

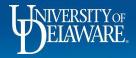

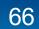

| â       | HELAWARE EXCHANGE               | TEST SITE                                |                                                                                                    |                       |        |                                                                                             | All 🔻            |   |  |  |  |
|---------|---------------------------------|------------------------------------------|----------------------------------------------------------------------------------------------------|-----------------------|--------|---------------------------------------------------------------------------------------------|------------------|---|--|--|--|
| E       | Requisition •                   | 3457935                                  |                                                                                                    |                       | Status | shows as                                                                                    | Completed,       | , |  |  |  |
| í,      | Summary                         | Comments Attachments                     | 1 Histo                                                                                                    | ry                    |        | •                                                                                           | on <b>cannot</b> |   |  |  |  |
| ©<br>Ω  | General<br>Status               | ✓ Completed<br>(2/7/2022 4:28 PM)        | Shipping<br>Ship To                                                                                                    |                       | would  | urned and<br>have to l<br>te change                                                         | be amended       |   |  |  |  |
| *       | Submitted<br>Cart Name          | 2/7/2022 4:27 PM<br>copy prod UDB0000858 | University of Delaware<br>Attn: Kristen Pickering<br>Room: atrium<br>170 THE GREEN<br>MEMORIAL HALL<br>Newark, DE 19716<br>United States |                       |        | Accounts Payable<br>accountspayable@udel.edu<br>222 South Chapel Street<br>Newark, DE 19716 |                  |   |  |  |  |
| Щ.<br>В | Description<br>Priority         | no value<br>Normal                       |                                                                                                    |                       |        | United States Billing Options                                                               |                  |   |  |  |  |
|         | Prepared by                     | Kristen Pickering                        | Delivery Options                                                                                                    | 8                     |        | Accounting<br>Date                                                                          | no value         |   |  |  |  |
|         | Prepared for                    | Kristen Pickering                        | Expedite                                                                                                    | ×                     |        | Duto                                                                                        |                  |   |  |  |  |
|         | Purchasing<br>Business Unit     | UOD01<br>UNIVERSITY OF DELAWARE          | Ship Via                                                                                                    | Best Carrier-Best Way |        |                                                                                             |                  |   |  |  |  |
|         | eBuilder<br>Process<br>Instance | no value                                 | Requested<br>Delivery Date                                                                                                    | no value              |        |                                                                                             |                  |   |  |  |  |
|         | Multi-<br>Invoice/Payme<br>nt   | $\checkmark$                             |                                                                                                    |                       |        |                                                                                             |                  |   |  |  |  |
|         | After-The-Fact                  | ×                                        |                                                                                                    |                       |        |                                                                                             |                  |   |  |  |  |

#### = • ••• 1 of 1 Results 🔻 > • 0 Completed Total (23,890.00 USD) > **Related Documents** V Purchase Order: UDBT000106 • Voucher: IT000941 • Voucher: IT000955 • What's next? >

0.00 USD 📜

Search (Alt+Q)

**1** 

♡ ►

ELAWARE.

| Requisition •       | 3458191                                  |                                           |                       |                                                              |                                | <   |
|---------------------|------------------------------------------|-------------------------------------------|-----------------------|--------------------------------------------------------------|--------------------------------|-----|
| Summary             | PO Preview Comments                      | Attachmen                                 | ts History            |                                                              |                                |     |
| General             |                                          | Shipping                                  |                       | Requisition status is Pending,                               | Pending                        |     |
|                     |                                          |                                           |                       | so it <b>can</b> be returned.                                | Total (1,500.00 USD)           |     |
| Status              | Commodity Approval                       | Ship To                                   |                       | Bill To                                                      |                                |     |
| Submitted           | 2/8/2022 11:33 AM                        | University of D<br>Attn: Margot N         |                       | Accounts Payable<br>accountspayable@udel.edu                 | What's next?<br>Workflow       | Ľ   |
| Cart Name           | Second Test for Trade-In Radio<br>Button | Room: n/a<br>535 S. COLLEG<br>UD CREAMERY | ·                     | 222 South Chapel Street<br>Newark, DE 19716<br>United States | Show skipped steps             |     |
| Description         | no value                                 | Newark, DE 19<br>United States            | 716                   | Billing Options                                              | Submitted<br>2/8/2022 11:33 AM |     |
| Priority            | Normal                                   | Delivery Ontion                           |                       | Accounting no value                                          | Margot Martin                  |     |
| Prepared by         | Margot Martin                            | Delivery Option                           | ×                     | Date                                                         | Start - Parallel Steps         |     |
| Prepared for        | Margot Martin                            | Ship Via                                  | Best Carrier-Best Way |                                                              | PR Validation                  |     |
| Purchasing          | UOD01                                    |                                           |                       |                                                              | Completed                      |     |
| Business Unit       | UNIVERSITY OF DELAWARE                   | Requested<br>Delivery Date                | no value              |                                                              | Wait for Validation Respon     | ise |
| eBuilder            | no value                                 |                                           |                       |                                                              | Approved                       |     |
| Process<br>Instance |                                          |                                           |                       |                                                              | End - Parallel Steps           |     |
| Multi-              | X                                        |                                           |                       |                                                              |                                |     |
| Invoice/Payme       |                                          |                                           |                       |                                                              | COA Approver                   |     |

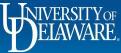

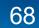

| 合             | VERNARE EXCHANGE TEST SITE                                                                                                    |                                                                                                    | All 🔻      | Search (Alt+Q) | 0.00 USD 📜 🗢 🎮 🔑                                                                                                    |
|---------------|----------------------------------------------------------------------------------------------------|----------------------------------------------------------------------------------------------------|------------|----------------|----------------------------------------------------------------------------------------------------|
| ×             | Requisition • 3458191                                                                                                    |                                                                                                    |            | = = 0          | · · · 1 of 1 Results ▼ < >                                                                                                 |
| <b>1</b> 7    | Summary PO Preview Comments Attachm                                                                                           | ents History                                                                                                    |            |                |                                                                                                    |
| <b>♀</b><br>፹ | Records found: 0                                                                                                    | Show comments for                                                                                                    | equisition | • + •          | <ul> <li>✓ Kristen Pickering</li> <li>Dept Purchasing Specialist</li> <li>Approved</li> <li>✓ Kristen Pickering</li> </ul> |
| <b>恐</b><br>子 | Can you please return this to me? This quote is incorrect<br>and needs to be replaced and the amount increased. Thank<br>You. | This will add a comment to the document. If you select a user they will receive an email indicating that a comment has been added to the document.<br>Email notification(s)   Add recipient<br>Kristen Pickering (Approved) <ud-mart@udel.edu></ud-mart@udel.edu> |            |                | Commodity Approval<br>Active<br>Capital Equipment<br>Bhaveshree K Varsani<br>ud-mart@udel.edu                              |
|               | 881 characters remaining expand   clear                                                                                       | Margot Martin (Prepared by, Approved) <ud-mart@udel.edu> Attach file (optional)</ud-mart@udel.edu>                                                                                                    |            |                | Michael Rothfuss<br>ud-mart@udel.edu<br>Susan Bledsoe<br>ud-mart@udel.edu                                                  |
|               | Clicking on the <i>Active</i> <b>Approval s</b> approver; this person should be ta                                            | •                                                                                                    | •          |                | Automobiles<br>Alice Approver<br>ud-mart@udel.edu<br>+1 302-831-2163                                                       |
|               |                                                                                                    | File Name                                                                                                    |            | $\phi$         | Buyer Routing<br>Future                                                                                                    |
|               |                                                                                                    | File Choose File Upload your file                                                                                                    |            | $\diamond$     | Start - Parallel Steps                                                                                                    |
|               | ELAWARE.                                                                                                    | 69                                                                                                    |            |                |                                                                                                    |

| Records found: 0                                                                    |                                        | Show comments for                                                                                                    | Requisition | • +     | Dept Purchasing Specialist<br>Approved<br>✓ Kristen Pickering<br>Commodity Approval<br>Active                                                                               |  |
|-------------------------------------------------------------------------------------|----------------------------------------|----------------------------------------------------------------------------------------------------|-------------|---------|----------------------------------------------------------------------------------------------------|--|
| Can you please check the multi-invoice box<br>approval?<br>935 characters remaining | indicating that a<br>Email notificatio | omment to the document. If you select a user they<br>comment has been added to the document.<br>n(s)   Add recipient<br>kering (Approved) <ud-mart@udel.edu><br/>rtin (Prepared by, Approved) <ud-mart@udel.edu><br/>nal)</ud-mart@udel.edu></ud-mart@udel.edu> |             |         | Capital Equipment<br>Bhaveshree K Varsani<br>ud-mart@udel.edu<br>Michael Rothfuss<br>ud-mart@udel.edu<br>Susan Bledsoe<br>ud-mart@udel.edu<br>Automobiles<br>Alice Approver |  |
| Buyers can make ch                                                                  | nanges, so for mine                    | ney can only return, reje<br>or changes that don't a<br>u at their review and a                                                                                                    | ffect ap    | proval, | ud-mart@udel.edu<br>+1 302-831-2163<br>Buyer Routing<br>Future<br>Start - Parallel Steps                                                                                    |  |

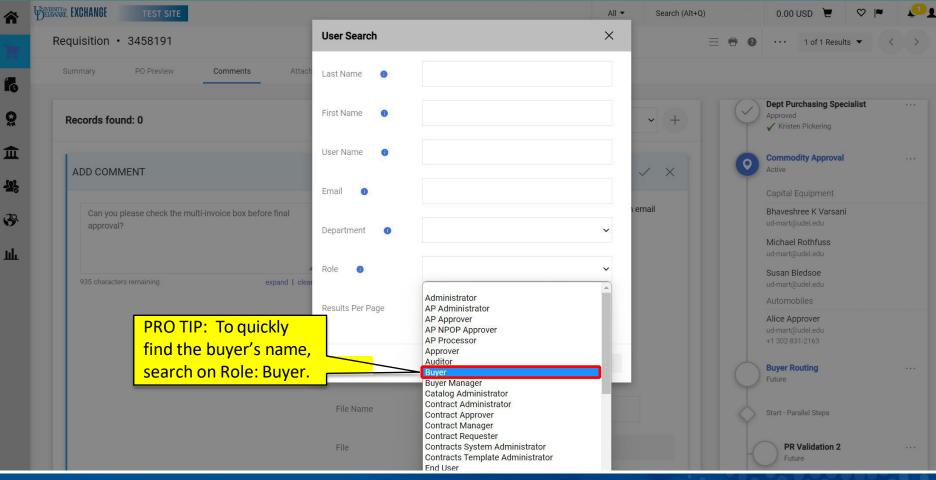

ELAWARE.

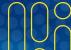

|                       |                          | TROLS • IT000890                                                    |                                    | 📃 💿 🖶 🕐 ···· 1 of 1 Results           | • ()    |
|-----------------------|--------------------------|---------------------------------------------------------------------|------------------------------------|---------------------------------------|---------|
| Summary               | Matching Supplier Messag | jes Comments Attachments 1                                          | History                            |                                       |         |
| General               |                          | Addresses Similarly, vouchers                                       | s showing as pending               | Pending                               |         |
| Voucher Type          | Voucher                  | approval can be re                                                  | turned by an approver.             | TRI-STATE SECURITY & CONTRO           |         |
|                       |                          |                                                                     | Internal UPDATE SECURITY SYSTEM    | Supplier Invoice No.<br>Voucher Image | TEST600 |
| Pay Status<br>Voucher | In Process               | 2860 OGLETOWN ROAD BUILDING 5 UNIT 2<br>NEWARK, Delaware 19713-0000 | Note/Business<br>Justification     | TEST 600.pdf                          |         |
| Number                | 11000390                 | United States<br>Address Id 1                                       | External                           | Total (35,000.00 USD)                 | ;       |
| Supplier              | TEST600                  | Bill To                                                             | Attachments                        | Subtotal                              | 35,000. |
| Invoice No.           |                          |                                                                     | Internal Attachments Date          | Discount                              | 0.      |
| Supplier Name         |                          | Accounts Payable<br>accountspayable@udel.edu                        | ↓ TEST 600.pdf 1/5/2022            | Tax1                                  | 0.      |
|                       | CONTROLS                 | 222 South Chapel Street                                             | <u>•</u> 1201 000.pdf 170,2022     | Tax2                                  | 0.      |
| Voucher Date          | 1/5/2022                 | Newark, DE 19716<br>United States                                   |                                    | Shipping                              | 0       |
| Vouchei Date          | 1/3/2022                 | Sinted States                                                       |                                    | Handling                              | 0       |
| Discount Date         | no value                 | Payment Information                                                 | Discount, Tax, Shipping & Handling |                                       |         |
| Due Date              | 1/5/2022                 |                                                                     |                                    |                                       | 35,000. |
|                       |                          | Requested Payment Override                                          | Discount, tax, shipping & handling |                                       |         |
| Terms                 | 0% 0, Net 0              | Accounting 1/5/2022                                                 | Allocation                         | Related Documents                     |         |
| Terms                 | 0.00 USD                 | Date                                                                | Sum of All                         | Purchase Order: UDBT000097            |         |
| Discount              |                          | Payment no value                                                    |                                    | Requisition: 3429097                  | €       |
| Voucher Name          | 2022-01-05 702650667 01  | Message                                                             | Header-level Sum                   | n of lines                            |         |
| Durchooing            |                          | Payment Hold no value                                               | Terms                              | What's next?                          | `       |

ELAWARE.

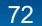

| 100 CONTRACTOR 100 CONTRACTOR 100 CO |                                                                                                    |                                                                                                    |                                                                                                    |                                                                                                    |                                                                                          |                                                                                                    |                                                                                                    |                              |        |                     |
|----------------------------------------------------------------------------------------------------|----------------------------------------------------------------------------------------------------|----------------------------------------------------------------------------------------------------|----------------------------------------------------------------------------------------------------|----------------------------------------------------------------------------------------------------|------------------------------------------------------------------------------------------|----------------------------------------------------------------------------------------------------|----------------------------------------------------------------------------------------------------|------------------------------|--------|---------------------|
| ucher • MOT                                                                                                    | TOR VEHICLES DIVISION OF                                                                                                    | • IT000922                                                                                                    |                                                                                                    |                                                                                                    |                                                                                          |                                                                                                    | ≡ ● <b>₽ 0</b>                                                                                                    | ••• 1 of 1 Results           | ts 🔻   |                     |
| Summary N                                                                                                    | Matching Supplier Messages                                                                                                  | Comments 1 At                                                                                                    | ttachments History                                                                                                    |                                                                                                    |                                                                                          |                                                                                                    |                                                                                                    |                              |        |                     |
| General                                                                                                    |                                                                                                    | ··· Addresses                                                                                                    |                                                                                                    | Note/Attachments                                                                                                    |                                                                                          | •                                                                                                    |                                                                                                    | Complete                     |        |                     |
| /oucher Type                                                                                                    | Voucher                                                                                                    | Remit To                                                                                                    |                                                                                                    | External Note no                                                                                                    | value                                                                                    |                                                                                                    | MOTOR VEHICLES DIVIS                                                                                                    | SION OF                      | 170009 | 20                  |
| ay Status                                                                                                    | Payable                                                                                                    | PO BOX 698                                                                                                    |                                                                                                    | Internal no<br>Note/Business                                                                                                 | value                                                                                    |                                                                                                    | Supplier Invoice No.                                                                                                    |                              | 110009 | 5                   |
| 'oucher Number                                                                                                    | IT000922                                                                                                    | DOVER, Delaware 199                                                                                                    | 903-0698                                                                                                    | Justification                                                                                                    |                                                                                          |                                                                                                    | Total (50.00 USD)                                                                                                    | _                            | 1      | 3                   |
| Supplier Invoice No.                                                                                                    | TTO00922 Voucher                                                                                                    | s in <b>Payable</b>                                                                                                    | status have not y                                                                                                    | et paid and                                                                                                    | may be                                                                                   | able to b                                                                                                   | be stopped                                                                                                    |                              |        |                     |
| Supplier Name                                                                                                    |                                                                                                    | -                                                                                                    | e, but Pay Status                                                                                                    | •                                                                                                    | -                                                                                        |                                                                                                    |                                                                                                    |                              |        |                     |
| /oucher Date                                                                                                    | 1/14/000                                                                                                    |                                                                                                    | · ·                                                                                                    | •                                                                                                    |                                                                                          |                                                                                                    |                                                                                                    |                              |        |                     |
|                                                                                                    | Sond of                                                                                                    | rammant tar                                                                                                    | the Inversed Dv                                                                                                    | LOOK OND D                                                                                                    | KOOIKOK                                                                                  | 000t U01                                                                                                    | <b>n</b> it thoro in                                                                                                    |                              |        |                     |
| Discount Date                                                                                                    | no value                                                                                                    |                                                                                                    | the Invoiced By                                                                                                    |                                                                                                    |                                                                                          |                                                                                                    |                                                                                                    |                              |        |                     |
|                                                                                                    | an urger                                                                                                    |                                                                                                    | p payment on a c                                                                                                    |                                                                                                    |                                                                                          |                                                                                                    |                                                                                                    |                              |        | _                   |
| Due Date                                                                                                    | an urger                                                                                                    |                                                                                                    | p payment on a c                                                                                                    |                                                                                                    | ayable                                                                                   |                                                                                                    |                                                                                                    |                              |        | _                   |
| Due Date<br>Terms                                                                                                    | an urger                                                                                                    | nt need to stop                                                                                                    | p payment on a c                                                                                                    | Discount, Tax, Shipping                                                                                                    | ayable v<br>g & Handling                                                                 | voucher.                                                                                                    | Related Documents                                                                                                    |                              |        | _                   |
| Due Date<br>Terms<br>Terms Discount                                                                                                    | no value<br>1/14/202 an urger<br>0% 0, Net 0                                                                                | nt need to stop                                                                                                    | p payment on a c                                                                                                    | Discount, Tax, Shipping                                                                                                    | ayable v<br>g & Handling                                                                 | voucher.                                                                                                    | Related Documents Purchase Order: UDPT000                                                                                   | 160                          |        | _                   |
| Due Date<br>Terms<br>Ferms Discount<br>Joucher Name                                                                                                    | no value<br>1/14/202 <b>an urger</b><br>0% 0, Net 0<br>0.00 USD                                                             | Payment Informati                                                                                                    | p payment on a co                                                                                                    | Discount, Tax, Shipping                                                                                                    | g & Handling<br>handling<br>Im of All                                                    | voucher.                                                                                                    | Related Documents                                                                                                    | 160                          |        |                     |
| Due Date<br>Terms<br>Ferms Discount<br>Voucher Name<br>Purchasing                                                                                                    | no value<br>1/14/202<br>0% 0, Net 0<br>0.00 USD<br>2022-01-14 702648951 05                                                  | Payment Informati<br>Requested Payment Of<br>Accounting Date                                                                                           | p payment on a contraction<br>override<br>1/14/2022                                                                                            | Discount, Tax, Shipping<br>Discount, tax, shipping & P<br>Allocation Su                                                      | g & Handling<br>handling<br>Header-level                                                 | voucher.                                                                                                    | Related Documents<br>Purchase Order; UDPT000<br>Requisition: 3440598                                                        |                              | 5      | 5                   |
| Due Date<br>Terms<br>Terms Discount<br>Voucher Name<br>Purchasing<br>Business Unit<br>Vulti-                                                                                                    | no value<br>1/14/202 <b>an urger</b><br>0% 0, Net 0<br>0.00 USD<br>2022-01-14 702648951 05<br>UOD01                         | Payment Informati<br>Requested Payment Of<br>Accounting Date<br>Payment Message                                                                        | p payment on a c<br>ion<br>override<br>1/14/2022<br>UD Specialty License Plate: (LINDA PURY)                                                   | Discount, Tax, Shipping                                                                                                    | ayable v<br>g & Handling<br>Im of All<br>Header-level<br>0.00 USD                        | Sum of lines                                                                                                | Related Documents Purchase Order: UDPT000' Requisition: 3440598 Note: Many ca                                               | atalog orde                  | ers pa | 5                   |
| Due Date<br>Terms<br>Terms Discount<br>Voucher Name<br>Purchasing<br>Business Unit<br>Multi-                                                                                                    | no value<br>1/14/202 an urger<br>0% 0, Net 0<br>0.00 USD<br>2022-01-14 702648951 05<br>UOD01<br>UNIVERSITY OF DELAWARE<br>X | Payment Informati<br>Requested Payment Of<br>Accounting Date<br>Payment Message<br>Payment Hold                                                        | p payment on a c<br>ion<br>override<br>1/14/2022<br>UD Specialty License Plate: (LINDA PURY)                                                   | Discount, Tax, Shipping<br>Discount, tax, shipping & P<br>Allocation Su                                                      | g & Handling<br>handling<br>Header-level                                                 | voucher.                                                                                                    | Related Documents<br>Purchase Order: UDPT000<br>Requisition: 3440598<br>Note: Many ca<br>via credit card                    | atalog orde<br>I and will sl | ers pa |                     |
| Due Date<br>Terms<br>Terms Discount<br>Voucher Name<br>Purchasing<br>Business Unit<br>Multi-<br>Invoice/Payment<br>After-The-Fact                                                                                                    | no value<br>1/14/202<br>0% 0, Net 0<br>0.00 USD<br>2022-01-14 702648951 05<br>UOD01<br>UNIVERSITY OF DELAWARE               | Payment Informati<br>Requested Payment Of<br>Accounting Date<br>Payment Message<br>Payment Hold<br>Reason                                              | p payment on a c<br>ion<br>override<br>1/14/2022<br>UD Specialty License Plate: (LINDA PURY)                                                   | Discount, Tax, Shipping<br>Discount, Tax, shipping & H<br>Allocation Sur<br>Terms Discount                                   | ayable v<br>g & Handling<br>Im of All<br>Header-level<br>0.00 USD                        | Sum of lines                                                                                                | Related Documents<br>Purchase Order: UDPT000<br>Requisition: 3440598<br>Note: Many ca<br>via credit card<br>Payable until f | atalog orde<br>I and will sl | ers pa |                     |
| Due Date<br>Terms<br>Terms Discount<br>Voucher Name<br>Purchasing<br>Business Unit<br>Multi-<br>Invoice/Payment<br>After-The-Fact                                                                                                    | no value<br>1/14/202 an urger<br>0% 0, Net 0<br>0.00 USD<br>2022-01-14 702648951 05<br>UOD01<br>UNIVERSITY OF DELAWARE<br>X | Accounting Date<br>Payment Message<br>Payment Hold<br>Reason<br>Separate Payment                                                                       | p payment on a c<br>ion<br>override<br>1/14/2022<br>UD Specialty License Plate: (LINDA PURY)<br>no value                                       | Discount, Tax, Shipping & P<br>Discount, tax, shipping & P<br>Allocation Suu<br>Terms Discount<br>Discount                   | s Alandling<br>and All<br>Header-level<br>0.00 USD                                       | Sum of lines                                                                                                | Related Documents<br>Purchase Order: UDPT000<br>Requisition: 3440598<br>Note: Many ca<br>via credit card                    | atalog orde<br>I and will sl | ers pa |                     |
| Due Date<br>Terms<br>Terms Discount<br>Voucher Name<br>Purchasing<br>Business Unit<br>Multi-<br>Invoice/Payment<br>After-The-Fact<br>Purchase                                                                                                    | no value<br>1/14/202 an urger<br>0% 0, Net 0<br>0.00 USD<br>2022-01-14 702648951 05<br>UOD01<br>UNIVERSITY OF DELAWARE<br>X | Payment Information<br>Requested Payment of<br>Accounting Date<br>Payment Message<br>Payment Hold<br>Reason<br>Separate Payment<br>Payment Handling    | p payment on a c<br>ion<br>override<br>1/14/2022<br>UD Specialty License Plate: (LINDA PURY)<br>no value<br>At<br>Attachments to go with Check | Discount, Tax, Shipping<br>Discount, Tax, Shipping & H<br>Allocation Sur<br>Terms Discount<br>Discount<br>Tax 1              | A Handling<br>mod All<br>0.00 USD<br>0.00 USD                                            | Sum of lines<br>0.00 USD<br>0.00 USD                                                                        | Related Documents<br>Purchase Order: UDPT000<br>Requisition: 3440598<br>Note: Many ca<br>via credit card<br>Payable until f | atalog orde<br>I and will sl | ers pa | <sup>5</sup> a<br>a |
| Discount Date Due Date Terms Terms Discount Voucher Name Purchasing Business Unit Multi- Invoice/Payment After-The-Fact Purchase Invoiced By Match Status                                                                                                    | no value<br>1/14/202<br>0% 0, Net 0<br>0.00 USD<br>2022-01-14 702648951 05<br>UOD01<br>UNIVERSITY OF DELAWARE<br>X          | Accounting Date<br>Payment Information<br>Accounting Date<br>Payment Message<br>Payment Hold<br>Reason<br>Separate Payment<br>Payment Handling<br>Code | p payment on a c<br>ion<br>override<br>1/14/2022<br>UD Specialty License Plate: (LINDA PURY)<br>no value<br>At<br>Attachments to go with Check | Discount, Tax, Shipping & P<br>Discount, tax, shipping & P<br>Allocation Suu<br>Terms Discount<br>Discount<br>Tax 1<br>Tax 2 | A Handling<br>a Handling<br>handling<br>Header-level<br>0.00 USD<br>0.00 USD<br>0.00 USD | Sum of lines           0.00 USD           0.00 USD           0.00 USD           0.00 USD           0.00 USD | Related Documents<br>Purchase Order: UDPT000<br>Requisition: 3440598<br>Note: Many ca<br>via credit card<br>Payable until f | atalog orde<br>I and will sl | ers pa | <sup>5</sup> a<br>a |

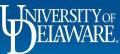

\*

íc

-12

39

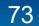

| Summary                    | Matching Supplier N     | Vessages Comments Attachm                           | ents History                        |                           |                            |              |
|----------------------------|-------------------------|-----------------------------------------------------|-------------------------------------|---------------------------|----------------------------|--------------|
| General                    |                         | ··· Addresses                                       | ··· Note/Attachments                | · · · · · · ·             | Complete                   |              |
| Voucher Type               | Voucher                 | Remit To                                            | External Note ****                  | * Seq: 1   Payment Ref:   | DELMARVA POWER             | 007054 4000  |
| Pay Status                 | Paid                    | nce the voucher shows                               | s as <b>Paid</b> , <i>nothing</i> : | further can be d          |                            | 007256-12202 |
| Voucher<br>Number          | <sup>IT000903</sup> Yo  | u will have to work wit                             | h the supplier to ol                | otain a credit me         |                            | 25,85        |
|                            | for                     | processing.                                         |                                     |                           |                            | 9            |
| Supplier<br>Invoice No.    | 40000007256-12202       |                                                     | Attachments                         |                           | COAL -                     |              |
| Supplier Name              | DELMARVA POWER          | Accounts Payable                                    | [etem a]                            |                           | Tax2                       |              |
|                            |                         | accountspayable@udel.edu<br>222 South Chapel Street | Internal<br>Attachments             |                           | Shipping                   | 3            |
| Voucher Date               | 12/16/2021              | Newark, DE 19716<br>United States                   |                                     |                           | Handling                   |              |
| Discount Date              | no value                |                                                     |                                     |                           |                            | 25,85        |
| Due Date                   | 1/15/2022               | Payment Information                                 | Discount, Tax, Ship                 | ping & Handling           |                            |              |
| Terms                      | 0% 0, Net 30            | Requested Payment Override                          | Discount, tax, shippin              | a & handling              | Related Documents          |              |
| Toursel                    |                         | Accounting 1/11/2022                                |                                     | 3                         | Purchase Order: UDPT000149 |              |
| Terms<br>Discount          | 0.00 USD                | Date                                                | Allocation<br>Sum of All            |                           | Requisition: 3439900       |              |
|                            | 2022-01-11 702648951 01 | Payment 40000007256                                 |                                     |                           | What's next?               |              |
| Voucher Name               |                         | Message                                             |                                     | Header-level Sum of lines |                            |              |
| Voucher Name<br>Purchasing | UOD01                   |                                                     |                                     |                           |                            |              |

4

(

3

3

Ш

| Summary                            | Matching  | Supplier N | lessages<br>Overnide | Comments       | Attach  | ments His | story      |               |                       | _     |             |                  |          |              |
|------------------------------------|-----------|------------|----------------------|----------------|---------|-----------|------------|---------------|-----------------------|-------|-------------|------------------|----------|--------------|
| Match Status                       |           |            | Withhole             |                | value   |           | Handling   | 0.00 USD      | 0.00 U                | SD    |             | Complete         |          |              |
| Voucher                            | Automated |            | Code Ov              | verride        |         |           | Total      | 25,859.11 USD |                       |       | DELMARV     | A POWER          |          |              |
| Source                             |           |            | Paymen               | t Status       |         | Paid you  | chers in   | clude in      | formatio              | n ah  | out the     | payment          | 7256-122 | 2021         |
| Contains<br>substituted<br>item(s) | ×         |            | Paymen<br>Method     |                |         | f the sup |            |               |                       | 11 00 |             | payment          |          | ,            |
| iterii(s)                          |           |            | Paymen               | t 00           | 154351  |           |            |               |                       |       | Discount    |                  | 25,8     | 359.1<br>0.0 |
|                                    |           |            | Referen              |                | 101001  |           |            |               |                       |       | Tax1        |                  |          | 0.0          |
|                                    |           |            | Paymen               | t Date 1/      | 19/2022 |           |            |               |                       |       | Tax2        |                  |          | 0.           |
|                                    |           |            | Paymen               | t no           | value   |           |            |               |                       |       | Shipping    |                  |          | 0.0          |
|                                    |           |            | Cancella             |                |         |           |            |               |                       |       | Handling    |                  |          | 0.           |
|                                    |           |            | Escheat              | ment <i>no</i> | value   |           |            |               |                       |       |             |                  | 25,8     | 59.          |
|                                    |           |            | Date                 |                |         |           |            |               |                       |       | Related Do  | ocuments         |          | 1            |
| Codes                              |           |            |                      |                |         |           |            |               |                       | . ~   | Purchase O  | rder: UDPT000149 |          | ÷            |
| LINE                               |           |            |                      |                |         |           |            |               |                       |       | Requisition | : 3439900        |          | ŧ            |
| Work Order<br>Number               | SpeedType | Purpose    | Fund                 | Dept           | Program | Source    | Project ID | User Ref      | Cost Share<br>Project |       | What's nex  | t?               |          |              |
| Turnout                            |           |            |                      |                |         |           |            |               |                       |       |             |                  |          |              |

ELAWARE.

75

# Who is the Pending Approver?

- Expanding the What's Next sidebar on a document will show you a preview of workflow steps.
- It is easy to identify the Active workflow step, which will also have the name of an approver associated with it.
- Depending on the type of workflow step, the current approver may or may not be automatically shown.
- When more than one approver is required, the workflow step will not show all approvers until you click to expand the workflow step unless multiple approvers have assigned the requisition to themselves at the same time.
- Details can also be found in the document history.

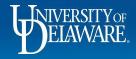

|                                                                                             | 10(0510                                       |                                                  |                                                                         | All -      |                                                                                                    | ♥   <u>↓ □</u> ↓ |
|---------------------------------------------------------------------------------------------|-----------------------------------------------|--------------------------------------------------|-------------------------------------------------------------------------|------------|----------------------------------------------------------------------------------------------------|------------------|
| equisition • 4                                                                              |                                               | ients 2 History                                  |                                                                         | •          | Withdraw Entire Requisition     1 of 1 Re                                                                                                   | suits 🔻 <        |
| Summary                                                                                     | PO Preview Comments Attachm                   |                                                  |                                                                         |            |                                                                                                    |                  |
| General                                                                                     |                                               | · Shipping                                       | ··· Billing                                                             | ~          | Summary                                                                                                    | -                |
| Status                                                                                      | C Pending                                     | Ship To                                          | Bill To                                                                 |            | Workflow                                                                                                    |                  |
| Submitted                                                                                   | Dept Purchasing Specialist 7/15/2024 11:20 AM | Shipping address NC15<br>code                    | Accounts Payable<br>accountspayable@udel.edu<br>222 South Chapel Street |            | Submitted<br>Submitted • 7/15/2024 11:20 AM • Robert                                                                                        | Requester        |
| Cart Name                                                                                   | 2024-07-15 test5000requester 04               | UNIVERSITY OF DELAWARE<br>Attn: Robert Requester | Newark, DE 19716<br>United States                                       |            | PR Validation<br>Completed                                                                                                    |                  |
| Description<br>Priority                                                                     |                                               | orkflow step on this                             | requisition is the DPS app                                              | oroval.    | COA Approver<br>Approved - 7/15/2024 11:29 AM · Caitlin Ta                                                                                  | voe Nupura       |
| Prepared by                                                                                 | Robert Currently it s                         | shows that Dottie DF                             | PS has approved, and the re                                             | equisition | Apploted 1/10/2024 11:25 AW Outlini 10                                                                                                    | ype wanara       |
| Prepared for                                                                                |                                               |                                                  | • •                                                                     | oquionioni | Dept Purchasing Specialist                                                                                                    |                  |
| Department                                                                                  |                                               |                                                  | orovers                                                                 |            | Approved · 7/15/2024 11:30 AM · Dottie DP                                                                                                   | s                |
|                                                                                             | CIRREG OFFT MATTER OF DETWERG (05115          | ave no assigned app                              | provers.                                                                |            | Approved · 7/15/2024 11:30 AM · Dottie DP     Pending · Unassigned                                                                          | s                |
| Multi-Invoice/<br>Payment                                                                   |                                               | ave no assigned app                              | provers.                                                                | _          |                                                                                                    |                  |
|                                                                                             |                                               | ave no assigned app                              | provers.                                                                |            | Pending · Unassigned     Commodity Approval                                                                                                 |                  |
| Payment Internal Fields                                                                     | ~                                             | ave no assigned app                              | orovers.                                                                | ×          | Pending · Unassigned     Commodity Approval     Future     Buyer Routing                                                                    |                  |
| Payment<br>Internal Fields<br>UD Internal Fields                                            | ✓<br>✓                                        | no value                                         | orovers.                                                                | v          | Pending · Unassigned     Commodity Approval     Future     Buyer Routing                                                                    |                  |
| Payment                                                                                     | s<br>Instance                                 | ,                                                | orovers.                                                                | ···· ×     | Pending · Unassigned     Commodity Approval     Future     Buyer Routing     Future     Procurement Approval     Future                     |                  |
| Payment<br>Internal Fields<br>UD Internal Fields<br>eBuilder Process Ir                     | s<br>Instance                                 | no value                                         | orovers.                                                                | ···· ×     | Pending - Unassigned     Commodity Approval     Future     Buyer Routing     Future     Procurement Approval                                |                  |
| Payment<br>Internal Fields<br>UD Internal Fields<br>eBuilder Process Ir<br>Technology Reque | instance<br>est #                             | no value<br>no value                             | orovers.                                                                | ···· ×     | Pending · Unassigned     Commodity Approval     Future     Buyer Routing     Future     Procurement Approval     Future     PR Validation 2 |                  |

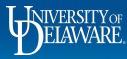

Í

1

P

1

| EXCHANGE TEST SITE          |                                   |                                  |                                                                     |
|-----------------------------|-----------------------------------|----------------------------------|---------------------------------------------------------------------|
| uisition • 4068513          |                                   |                                  | ● 🖶 ? · · · · Withdraw Entire Requisition 1 of 1 Results ▼          |
| mmary PO Preview Cor        | nments Attachments 2 History      |                                  |                                                                     |
|                             |                                   |                                  |                                                                     |
| eneral                      | ··· Shipping                      | ··· Billing                      | 🗸 Summary                                                           |
|                             |                                   |                                  | Workflow                                                            |
| However click               | ing on the Workflow ster          | o to expand shows that Dotti     | ie DPS is in the                                                    |
|                             | -                                 | -                                | abilited                                                            |
| Completed App               | broval Group and that the         | e actual <b>pending approver</b> | IS Alice Approver.                                                  |
| Alice just did n            | ot assign the requisition         | to herself vet.                  | R Validation                                                        |
| scription Jasco J-1500 PM   | Room: lobby                       |                                  | ompleted                                                            |
| ority Normal                | 150 ACADEMY STREET<br>COLBURN LAB | Billing Options                  |                                                                     |
| Norma                       | NEWARK, DE 19716                  | Purchasing Business UOD01        | COA Approver     Approved · 7/15/2024 11:29 AM · Caitlin Taype Nunu |
| epared by Robert Requester  | United States                     | Unit UNIVERSITY OF D             | DELAWARE                                                            |
| epared for Robert Requester |                                   |                                  | Dept Purchasing Specialist                                          |
| partment CTR RES SOFT MAT   | TER & POLYMERS (03119)            |                                  | Approved · 7/15/2024 11:30 AM · Dottie DPS     Pending · Unassigned |
|                             |                                   |                                  |                                                                     |
| ulti-Invoice/ 🗸             |                                   |                                  |                                                                     |
| yment                       |                                   |                                  | Alice Approver<br>ud-mart@udel.edu<br>+1302-831-2163                |
| and Fields                  |                                   |                                  | V                                                                   |
| ternal Fields               |                                   |                                  | Completed Approval Group                                            |
| Internal Fields             |                                   |                                  | Dottie DPS     ud-mart@udel.edu                                     |
| uilder Process Instance     | no value                          |                                  |                                                                     |
|                             |                                   |                                  | Commodity Approval<br>Future                                        |
| chnology Request #          | no value                          |                                  |                                                                     |
|                             | ×                                 |                                  | Buyer Routing                                                       |
| aiver of Bid                |                                   |                                  |                                                                     |
| aiver of Bid                |                                   |                                  | Future                                                              |

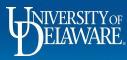

ي ن

| equisition • 4068513                                                                                                    |                                                                           |                                                                                                    | The second second seco         |
|----------------------------------------------------------------------------------------------------|---------------------------------------------------------------------------|----------------------------------------------------------------------------------------------------|----------------------------------------------------------------------------------------------------|
| Summary PO Preview Com                                                                                                    | nents Attachments 2 History                                               |                                                                                                    |                                                                                                    |
| General                                                                                                    | ··· Shipping                                                              | ··· Billing                                                                                                    | V Summary<br>Workflow                                                                                                    |
| currently assign<br>will see "Assign                                                                                                    | ned to listed as "Pending<br>ed" next to the pending                      | rover but not approved yet, you w<br>g". If you click the Workflow step<br>g Approver's name, as well as the<br>assigned it to themselves.                                                                                                    | to expand, you                                                                                                    |
|                                                                                                    |                                                                           |                                                                                                    |                                                                                                    |
| Pronty Normal Prepared by Robert Requester                                                                                                    | COLBORN LAB<br>NEWARK, DE 19716<br>United States                          | Dept Purchasing Specialist                                                                                                    | COA Approver  Approved · 7/15/2024 11:29 AM · Caitlin Taype Nun                                                                                                    |
| Prepared by Robert Requester Prepared for Robert Requester                                                                                                    | COLBURN LAB<br>NEWARK, DE 19716<br>United States                          |                                                                                                    | Approved · 7/15/2024 11:29 AM · Caitlin Taype Nun                                                                                                    |
| Prepared by Robert Requester Prepared for Robert Requester                                                                                                    | COLBURN LAB<br>NEWARK, DE 19716                                           | Dept Purchasing Specialist     Approved · 7/15/2024 11:30 AM · Dottie DPS                                                                                                    | Approved - 7/15/2024 11:29 AM - Caitlin Taype Nun     Dept Purchasing Specialist     Approved - 7/15/2024 11:30 AM - Dottie DPS                                                                                                    |
| Prepared by Robert Requester Prepared for Robert Requester Department CTR RES SOFT MATT Multi-Invoice/                                                              | COLBURN LAB<br>NEWARK, DE 19716<br>United States                          | Dept Purchasing Specialist     Approved - 7/15/2024 11:30 AM - Dottie DPS     Pending - Alice Approver     COE - DPS - CRSP     Alice Approver     ud-mart@udel.edu                                                                                                    | Approved - 7/15/2024 11:29 AM - Caitin Taype Nun     O     Dept Purchasing Specialist     Approved - 7/15/2024 11:30 AM - Dottie DPS     Pending - Alice Approver  Assigned                                                                                                    |
| Propared by Robert Requester<br>Prepared for Robert Requester<br>Department CTR RES SOFT MATT<br>Audit-Invoice/<br>Payment<br>Internal Fields<br>JD Internal Fields | COLBURN LAB<br>NEWARK, DE 19716<br>United States                          | Dept Purchasing Specialist         Approved · 7/15/2024 11:30 AM · Dottie DPS         Pending · Alice Approver         COE - DPS - CRSP         Alice Approver<br>ud-mart@udel.edu<br>+1 302:831:2163         Deirdre Martin<br>ud-mart@udel.edu                                        | Assigned Assigned Ass |
| Propriety Normal<br>Prepared by Robert Requester<br>Prepared for Robert Requester<br>Department CTR RES SOFT MATT<br>Multi-Invoice/<br>Payment                      | COLBORN LAB<br>NEWARK, DE 19716<br>United States<br>ER & POLYMERS (03119) | Dept Purchasing Specialist         Approved · 7/15/2024 11:30 AM · Dottie DPS         Pending · Alice Approver         COE - DPS - CRSP         Alice Approver<br>ud-mart@udel.edu<br>+1 302:831-2163         Deirdre Martin<br>ud-mart@udel.edu<br>+1 302:831-0332         Megan Argoe | Assigned  Assigned Assigned Assigned Assigned Assigned Assigned Assigned Assigned Assigned Assigned Assigned Assigned Assigned Assigned Assigned Assigned Assigned Ass |

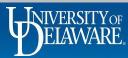

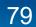

| ARE. EXCHA                                                       | ANGE TES                 | IT SITE                |                            |                                  |                                                                           |                        | All 👻               | Search (Alt+Q)                     | 0.00 USD 📜 🗢 🏴                                                                                              | •    |
|------------------------------------------------------------------|--------------------------|------------------------|----------------------------|----------------------------------|---------------------------------------------------------------------------|------------------------|---------------------|------------------------------------|----------------------------------------------------------------------------------------------------|------|
| Requisi                                                          | ition • 4068             | 513                    |                            |                                  |                                                                           |                        | <del>0</del>        | ? Withdraw Entire R                | Requisition 1 of 1 Results 🔻                                                                                | <    |
| Summar<br>Start d<br>mm/dd/yyy<br>Filter<br>1-13 of <sup>7</sup> | late<br>vy               | End date<br>mm/dd/yyyy | Attachments 2              | History<br>User                  | Remember! The<br>will always show<br>approved the req<br>when, and how (i | you who<br>uisition,   | Export CSV          |                                    | Pending<br>ax charges are calculated and charge<br>shown here are for estimation purpos<br>kflow approvals. |      |
| Line No                                                          | Date/Time $\downarrow$   | User                   | Step(s)                    | Action                           | Field Name                                                                | From To                | o Note              | Subtotal                           | 14,64                                                                                                    |      |
|                                                                  | 7/15/2024<br>11:32:36 AM | Alice Approver         | Dept Purchasing Specialist | Requisition assigned             |                                                                           |                        |                     |                                    | 14,64                                                                                                    | 40.0 |
|                                                                  | 7/15/2024<br>11:30:08 AM | Dottie DPS             | Dept Purchasing Specialist | Requisition approved             |                                                                           |                        |                     | What's next?                       |                                                                                                    |      |
|                                                                  | 7/15/2024<br>11:30:05 AM | Dottie DPS             | Dept Purchasing Specialist | Requisition assigned             |                                                                           |                        |                     |                                    |                                                                                                    |      |
|                                                                  | 7/15/2024<br>11:29:42 AM | Caitlin Taype Nunura   | COA Approver               | Requisition approved             |                                                                           |                        |                     | Submitted<br>Submitted · 7/        | /15/2024 11:20 AM · Robert Requester                                                                        |      |
|                                                                  | 7/15/2024<br>11:29:39 AM | Caitlin Taype Nunura   | COA Approver               | Requisition assigned             |                                                                           |                        |                     | PR Validation<br>Completed         |                                                                                                    |      |
|                                                                  | 7/15/2024<br>11:29:05 AM | System                 | PR Validation              | Requisition budget check passed  |                                                                           |                        | Requisition 4068513 | COA Approver                       |                                                                                                    |      |
|                                                                  | 7/15/2024<br>11:20:41 AM | System                 | PR Validation              | Message transmission to external | ystem was successful.                                                     |                        |                     |                                    | 15/2024 11:29 AM · Caitlin Taype Nunura                                                                     |      |
|                                                                  | 7/15/2024<br>11:20:40 AM | Robert Requester       |                            | Requisition submitted            |                                                                           |                        |                     | Dept Purchasing     Approved · 7/1 | n <mark>g Specialist</mark><br>15/2024 11:30 AM · Dottie DPS                                                |      |
| Line 3                                                           | 7/15/2024<br>11:20:32 AM | Robert Requester       |                            | Requisition Line item copied     |                                                                           | Requisition 4068505 en | npty                | Pending · Alice                    | : Approver                                                                                                  |      |
| Line 2                                                           | 7/15/2024<br>11:20:32 AM | Robert Requester       |                            | Requisition Line item copied     | Labor                                                                     | Requisition 4068505 en | npty                | Commodity App<br>Future            | proval                                                                                                    |      |
| Line 1                                                           | 7/15/2024                | Robert Requester       |                            | Requisition Line item copied     | 7069-J011A                                                                | Requisition 4068505 en | npty                |                                    |                                                                                                    |      |

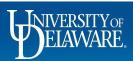

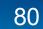

## Did this process in time for fiscal year end?

- At the conclusion of a fiscal year, Controller's Office posts closing procedures and deadlines on their website. These involve Procurement deadlines for invoices to be processed against the current fiscal year's funds.
- A voucher does not have to *pay* in the current fiscal year to *post* in that fiscal year.
- The determination as to whether the voucher will post in the current fiscal year is the GL (General Ledger) Accounting Date.
- The GL Accounting date is generated when the Production PeopleSoft (FIPRD) record posts to the Reporting PeopleSoft (FIRPT) instance every evening.

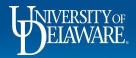

### Did this process in time for fiscal year end?

- Generally speaking, the GL Accounting Date will be the same as the PeopleSoft (FIPRD) Accounting Date. However, if the voucher does not export from UDX to PeopleSoft until after the posting process runs at 7 PM, the FIRPT/GL Accounting Date will be a day behind.
- As of June, 2024, the FIPRD Accounting Date is brought from PeopleSoft into UDX at the time that payment is processed. The existing Accounting Date field has been renamed "UDX Accounting Date" to avoid confusion.

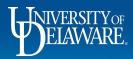

| Summary Matching Supplie                                                                                                    | er Messages Comments Attachments                                                                                                    | 1 History                                                                                                    |                                                                                                    |            |
|----------------------------------------------------------------------------------------------------|----------------------------------------------------------------------------------------------------|----------------------------------------------------------------------------------------------------|----------------------------------------------------------------------------------------------------|------------|
| General                                                                                                    | ··· Addresses                                                                                                    | ··· Note/Attachments                                                                                                    | V Summary                                                                                                    |            |
| Voucher Type Voucher                                                                                                    | Remit X                                                                                                    | External Note ***** Seq: 1   Payment Ref<br>Payment Date: 2024-06-10                                                                                           | 001041   APPLE COMPUTER INC                                                                                         |            |
| Pay Status Paid                                                                                                    | Uliavaliable                                                                                                    | Fayment Date. 2024-00-10                                                                                                    | Supplier Invoice No.<br>Voucher Image                                                                               | test12     |
| Voucher IT001336                                                                                                    | Remit To                                                                                                    | Internal Note/ <b>no value</b><br>Business                                                                                                    | BlankDoc.pdf                                                                                                    |            |
| Number                                                                                                    |                                                                                                    |                                                                                                    |                                                                                                    |            |
| e FIPRD Accountir                                                                                                    |                                                                                                    | assigned by PeopleSoft. The                                                                                                    |                                                                                                    |            |
| he FIPRD Accountir<br>S back into UDX, ar<br>ayment. When that<br>ith the official value.<br>ccounting Date. Th                       | ng date is automatically<br>nd this communication o<br>runs, the process will po<br>If the voucher exported                              |                                                                                                    | Status Update process af<br>g Date field on the vouche<br>, this date will be the GL                                | fter<br>er |
| ne FIPRD Accountir<br>S back into UDX, ar<br>ayment. When that<br>ith the official value.<br>ccounting Date. Th<br>ext fiscal period. | ng date is automatically<br>nd this communication o<br>runs, the process will po<br>If the voucher exported                              | assigned by PeopleSoft. The<br>only occurs during the Invoice<br>opulate the FIPRD Accountin<br>d to PeopleSoft before 7 PM                                    | Status Update process af<br>g Date field on the vouche<br>, this date will be the GL                                | fter<br>er |
| ne FIPRD Accountir<br>S back into UDX, ar<br>ayment. When that<br>ith the official value.<br>ccounting Date. Th                       | ng date is automatically<br>nd this communication o<br>runs, the process will po<br>If the voucher exported<br>e payment will post in th | assigned by PeopleSoft. The<br>only occurs during the Invoice<br>opulate the FIPRD Accountin<br>d to PeopleSoft before 7 PM<br>his fiscal period regardless of | e Status Update process af<br>g Date field on the vouche<br>, this date will be the GL<br>whether it was made in th | fter<br>er |
| ne FIPRD Accountir<br>S back into UDX, ar<br>ayment. When that<br>th the official value.<br>ccounting Date. Th<br>ext fiscal period.  | ng date is automatically<br>nd this communication o<br>runs, the process will po<br>If the voucher exported                              | assigned by PeopleSoft. The<br>only occurs during the Invoice<br>opulate the FIPRD Accountin<br>d to PeopleSoft before 7 PM                                    | e Status Update process af<br>g Date field on the vouche<br>, this date will be the GL<br>whether it was made in th | fter<br>er |

UDX Accounting 6/5/2024 Sum of All Purchasing UOD01 Allocation Date Business Unit UNIVERSITY OF DELAWARE Header-level Sum of lines FIPRD 6/07/2024  $\times$ Multi-Invoice/ Accounting Date Payment Terms 0.00 USD ELAWARE.

ł

Q

What's next? Workflow Submitted  $\checkmark$ Submitted · 6/7/2024 3:19 PM ·

#### **Questions:**

• procurement@udel.edu

#### **Resources:**

- <u>Procurement Services Website</u>
- <u>Auto Return Troubleshooting Tips guide</u>

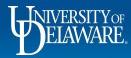

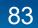